# Supporting Information

# **Operator-Independent High-Throughput Polymerization Screening Based on Automated Inline NMR and Online SEC**

Joren Van Herck<sup>a</sup>, Iyomali Abeysekera<sup>a</sup>, Axel-Laurenz Buckinx<sup>a</sup>, Kewei Cai<sup>a</sup>, Jordan Hooker<sup>a</sup>, Kirti Thakur<sup>a</sup>, Emma Van de Reydt<sup>a</sup>, Pieter-Jan Voorter<sup>a</sup>, Dries Wyers<sup>a</sup> and Tanja Junkers<sup>a</sup>

> a Polymer Reaction Design Group, School of Chemistry, Monash University, 19 Rainforest Walk, Clayton, Victoria 3800, Australia

# Contents

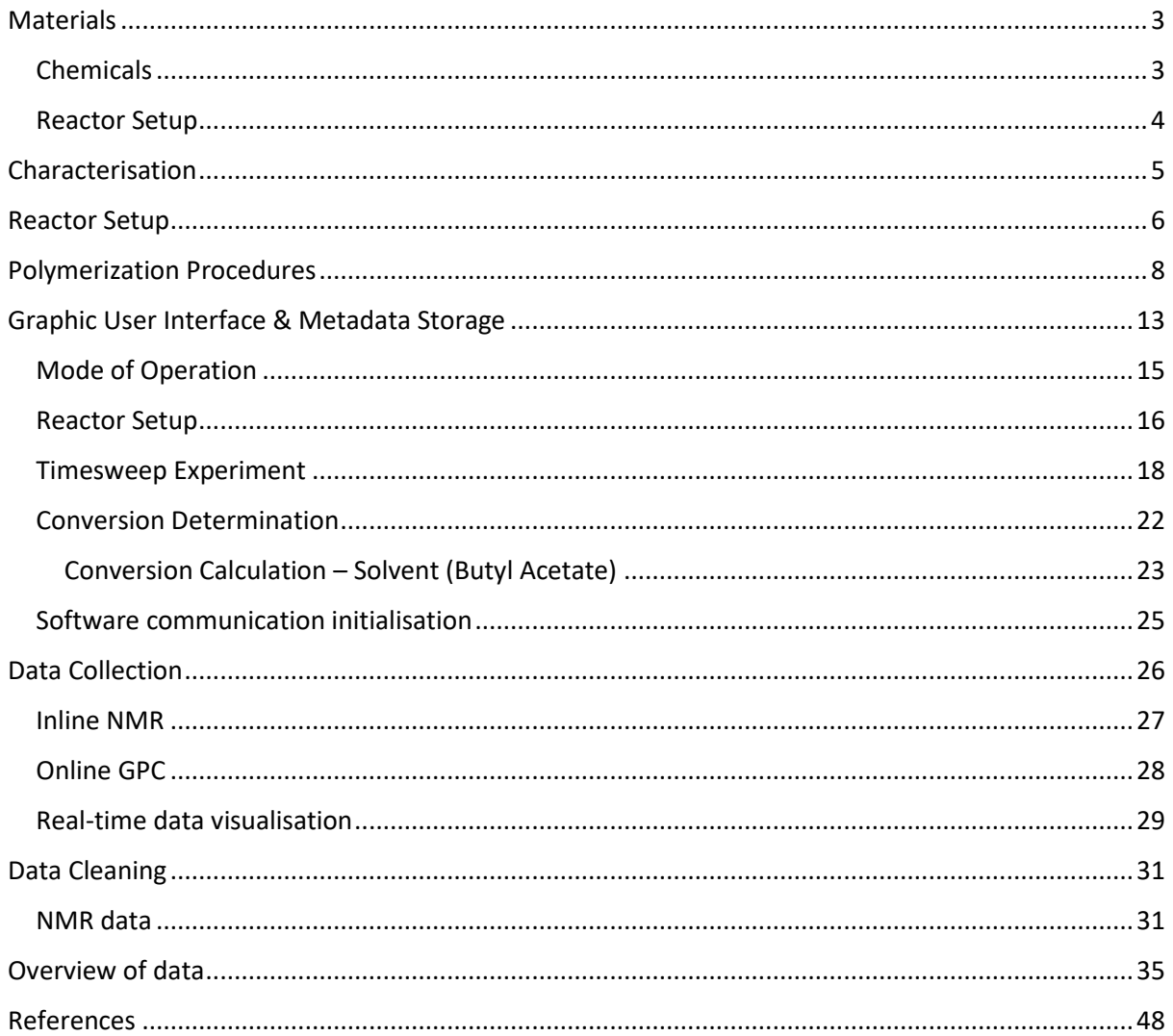

# <span id="page-2-0"></span>Materials

## <span id="page-2-1"></span>Chemicals

The monomers methyl acrylate (MA, 99% Merck), ethyl acrylate (EA, 99% Sigma-Aldrich), propyl acrylate (PA, 95% Thermo Scientific), isobutyl acrylate (*iso*BA, >99.0% TCI), *n*-butyl acrylate (*n*BA, Merck), 2-ethylhexyl acrylate (EHA, Merck), cyclohexyl acrylate (cHA, Chem-Supply) and dodecyl acrylate (DA, >98.0 % TCI) were deinhibited over a column of activated basic alumina prior to use. 2- (Dodecylthiocarbonothioylthio)propionic acid (DOPAT) was synthesized according to literature.[1] The reagents and chemicals that were used for the synthesis of DOPAT were purchased from Sigma Aldrich or VWR. 1,1'-azobis(isobutyronitrile) (AIBN, 98% Sigma-Aldrich) was recrystallized twice from methanol prior to use. Butyl acetate (Merck) and THF (Sigma-Aldrich) was used as received.

#### <span id="page-3-0"></span>Reactor Setup

Gastight syringe (100MR-LL-GT 10ML, SGE) and a syringe pump (Fusion 100, Chemyx) were used to feed the reactor mixture the flow reactor. PFA tubing (1/16'' x 0.75 mm ID) was used for all flow segments of the setup. A peristaltic pump (SF-10, Vapourtec) diluted the flow stream prior to SEC analysis. A 6-port switch valve (VICI VALCO EUDA-C6W) controlled the column injections.

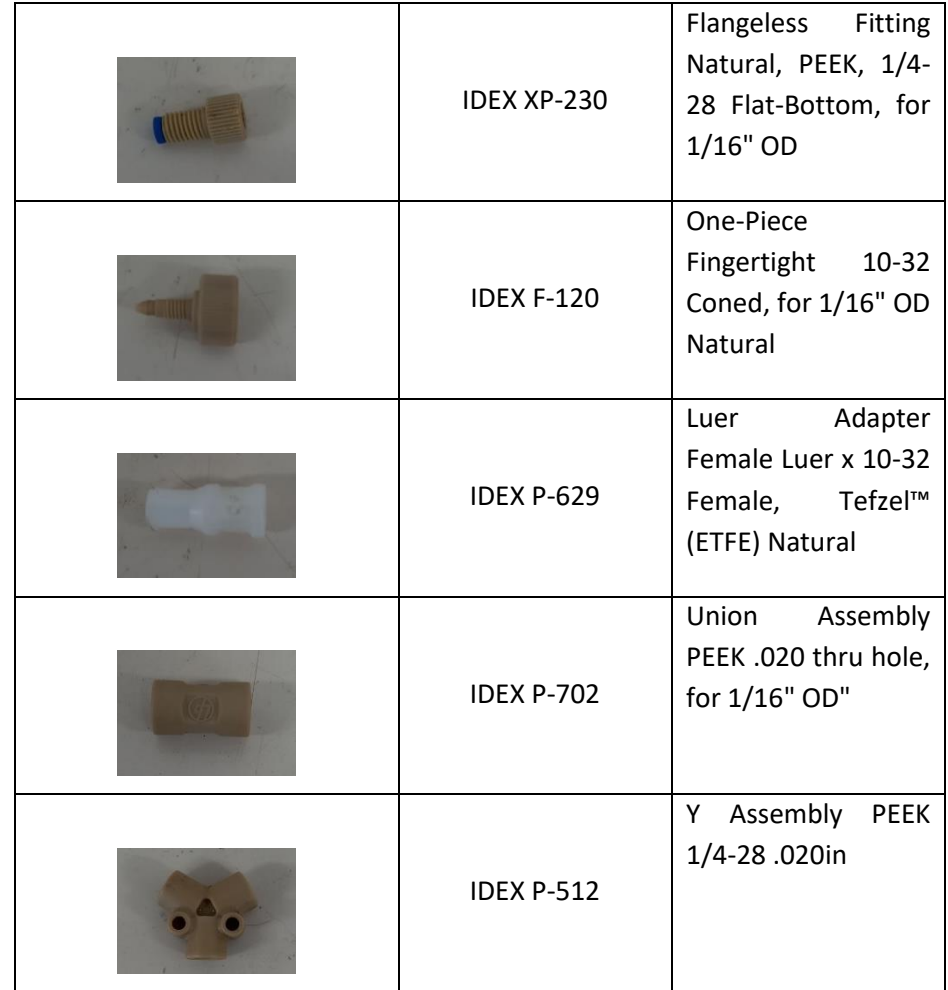

*Table S 1 Overview of flow parts used in setup*

## <span id="page-4-0"></span>Characterisation

Inline NMR reaction monitoring was accomplished by recording <sup>1</sup>H spectra (acquisition bandwidth 5 kHz: 83 ppm; 90 pulse width: 7 microseconds; dwell time: 200 microseconds; number of points: 32,768; acquisition time: 6.554 seconds; repetition time: 17 seconds), using a low field benchtop 60 MHz NMR (Magritek, Spinsolve 1.19.0). A Powershim (40min) was performed at the start of the day. The reaction monitor protocol (RMX) was used for data acquisition. All spectra were auto-phased in the Spinsolve software prior to analysis.

SEC was performed on a custom designed PSS system, operated by PSS WinGPC software, equipped with a PSS SDV analytical 3.0 µm guard column (50 x 8 mm), followed by one PSS SDV analytical 3.0 µm particles with porosity of 1000 Å (300 x 8 mm) and an evaporative light scattering detector (ELSD) ELS1300 using THF as eluent at 40 °C with a flow rate of 1 mL∙min-1 using an isocratic PSS SECcurity pump. The SEC system was calibrated using linear narrow polystyrene standards ranging from 474 – 7.5 x 106 g mol<sup>-1</sup> (K = 14.1 x 10<sup>-5</sup> dL g<sup>-1</sup> and  $\alpha$  = 0.70)<sup>[2]</sup>. Molar masses and dispersity values were calculated against the Mark-Houwink (MHKS) parameters of the various monomers when available (pMA<sup>[3]</sup>: K = 10.2 x 10<sup>-5</sup> dL·g<sup>-1</sup> and  $\alpha$  = 0.740, pEA<sup>[4]</sup>: K = 12.2 x 10<sup>-5</sup> dL·g<sup>-1</sup> and  $\alpha$  = 0.700, pBA<sup>[4]</sup>: K = 12.2 x 10<sup>-5</sup> dL · g<sup>-1</sup> and α = 0.700, pEHA: K = 12.2 x 10<sup>-5</sup> dL · g<sup>-1</sup> and α = 0.700). If MHKS parameters were not available, values for pBA were used.

<span id="page-5-0"></span>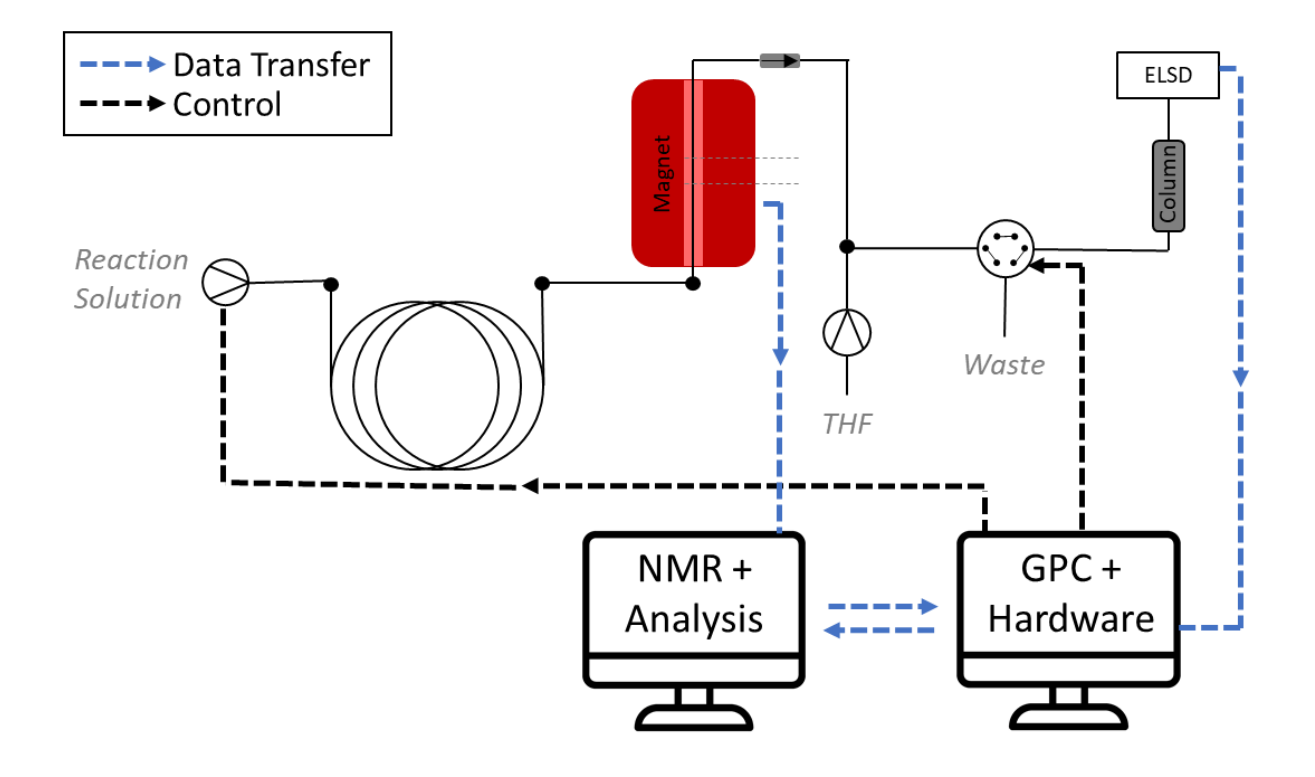

*Figure S 1 Automated screening platform. One PC is responsible for reaction initialisation, NMR data acquisition and analysis. Another PC collects SEC data and controls the hardware, i.e. pumps and switch valve.*

Reaction solutions were transferred to a 10 mL gastight syringe and placed in the holder of the syringe pumps. The syringes pump (software controlled) delivered the reagent solution to the flow reactor (V<sub>reactor</sub> = 0.4 mL), which was placed in an isothermal oil bath (80°C). The outlet of the reactor was extended to pass through the benchtop NMR. The dead volume ( $V_{dead, 1}$ ) between the outlet of the reactor and the measuring area of the benchtop NMR was 0.32mL. When exiting the NMR, the stream was diluted with filtered THF, delivered by a peristaltic pump, through a static y-shaped mixer. An inline check valve was placed before the dilution mixer to ensure a correct flow direction. The dead volume (V<sub>dead, 2</sub>) between the measuring area of the NMR and the mixer was 0.17mL. Diluted samples were injected into the SEC column via a computer-steered switch valve (**[Figure S 2](#page-6-0)**). The dead volume  $(V_{dead, 3})$  between the mixer and the SEC column was 0.17mL.

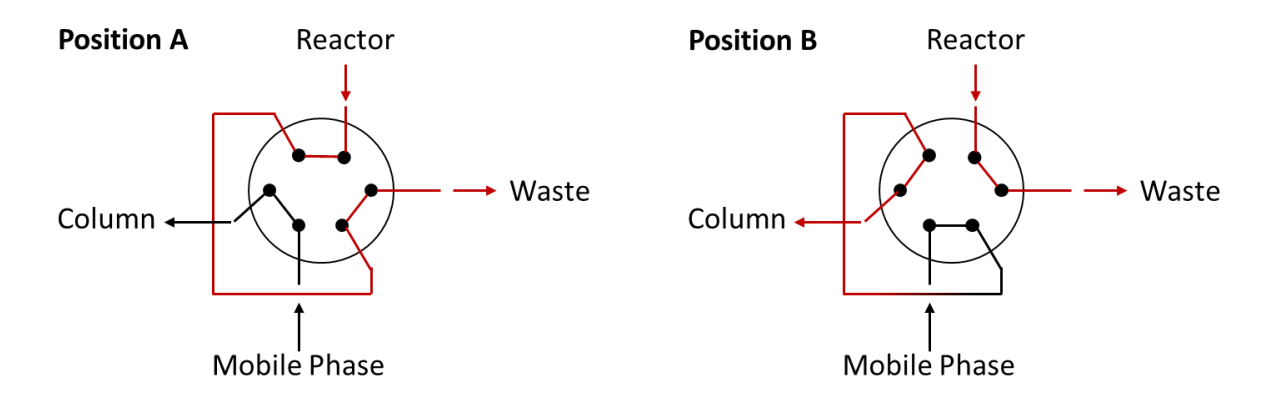

<span id="page-6-0"></span>*Figure S 2 Switch valve position for column injections. When in position A, a 5μL sample loop was loaded with reactor solution and directed to the waste. A brief switch (500ms) to position B injects the sample onto the column.*

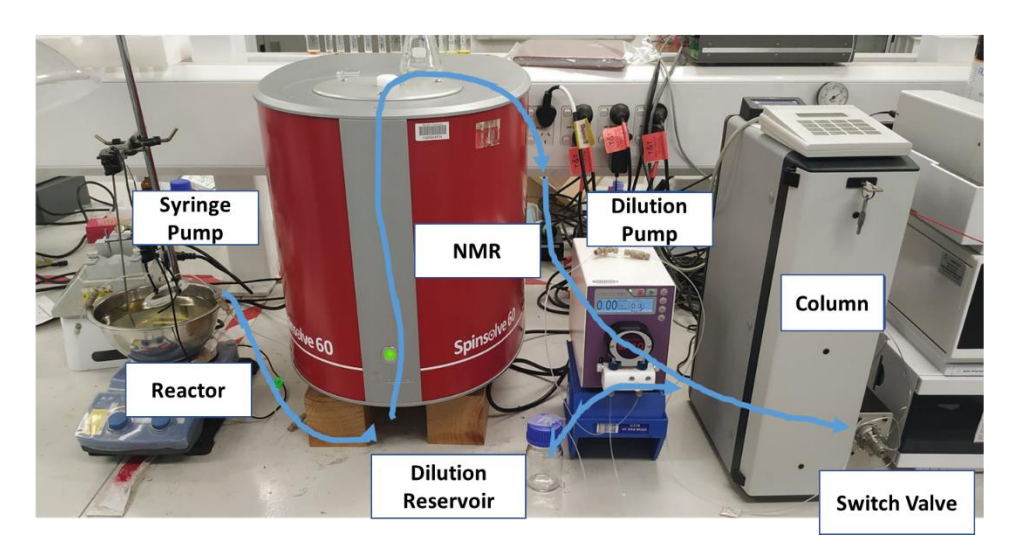

*Figure S 3 Automated screening platform in lab.*

## <span id="page-7-0"></span>Polymerization Procedures

In a typical procedure, the RAFT-agent DOPAT, the thermal initiator AIBN, the monomer and solvent butyl acetate were added in a glass vial. The monomer was screened in three different concentration; 1M, 2M and 4M. Due to the high molecular weight of the monomer dodecyl acrylate, a 4M screening was not possible and 0.5M was chosen as an alternative. For all reaction, the ratio [monomer]:[DOPAT] (*DP*) was 50 and the concentration of AIBN was set to 0.005 M. (See **[Table S 2-](#page-7-1) [Table S 9](#page-11-0)** for detailed reaction solutions). The glass vial was sealed with a rubber septum and the solution was purged with nitrogen ( $N_2$ ) for 5 minutes. Next, the reaction solution was transferred to a 10 mL gastight syringe, prepurged with  $N_2$  (3x), and placed in the holder of the syringe pumps. The flow reactor was manually flushed with butyl acetate before each new reaction. After the syringe was connected to the flow reactor, the pump was started to ensure the block of the pump is against the plunger. Once the reaction solution was moving in the tubing, the pump was manually paused and the user could initiate the experiment via the software. All reactions were performed at 80 °C.

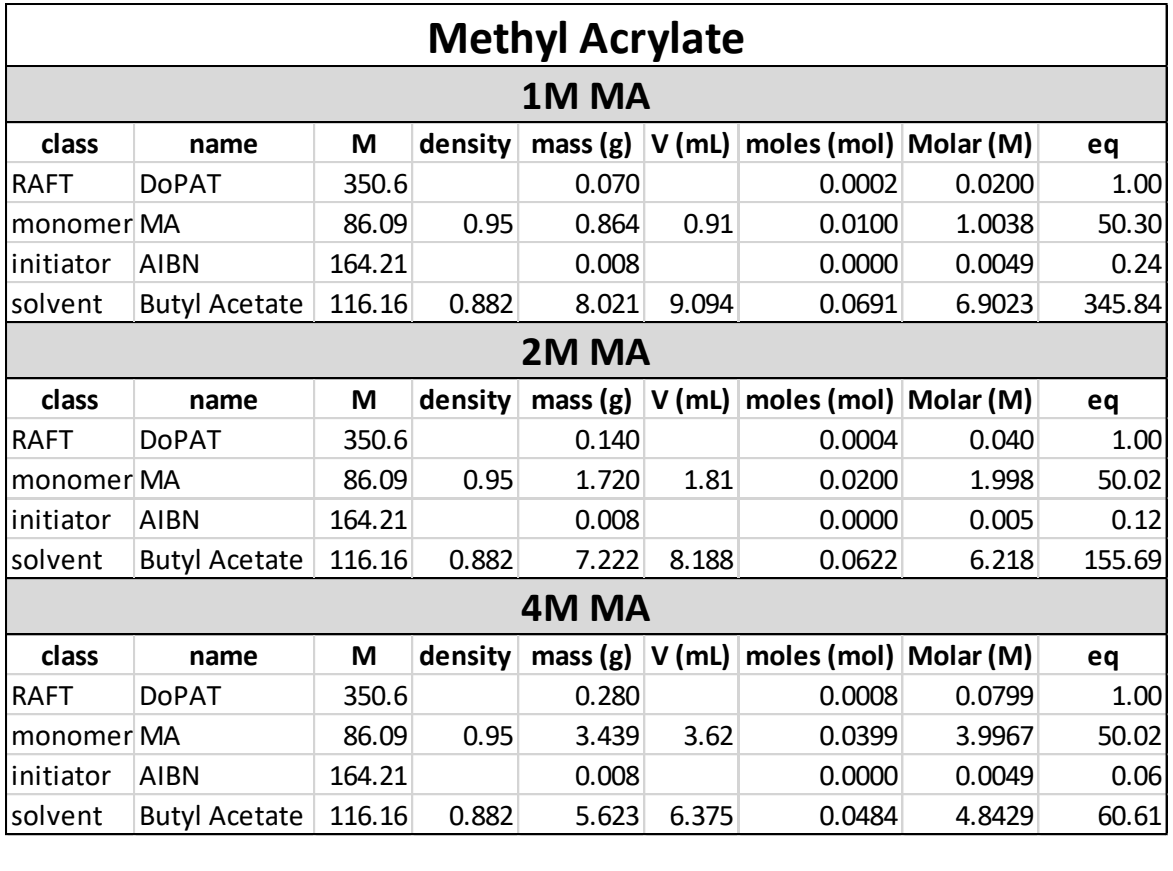

#### <span id="page-7-1"></span>*Table S 2 Reaction solution for the 1M, 2M and 4M methyl acrylate (MA) screening.*

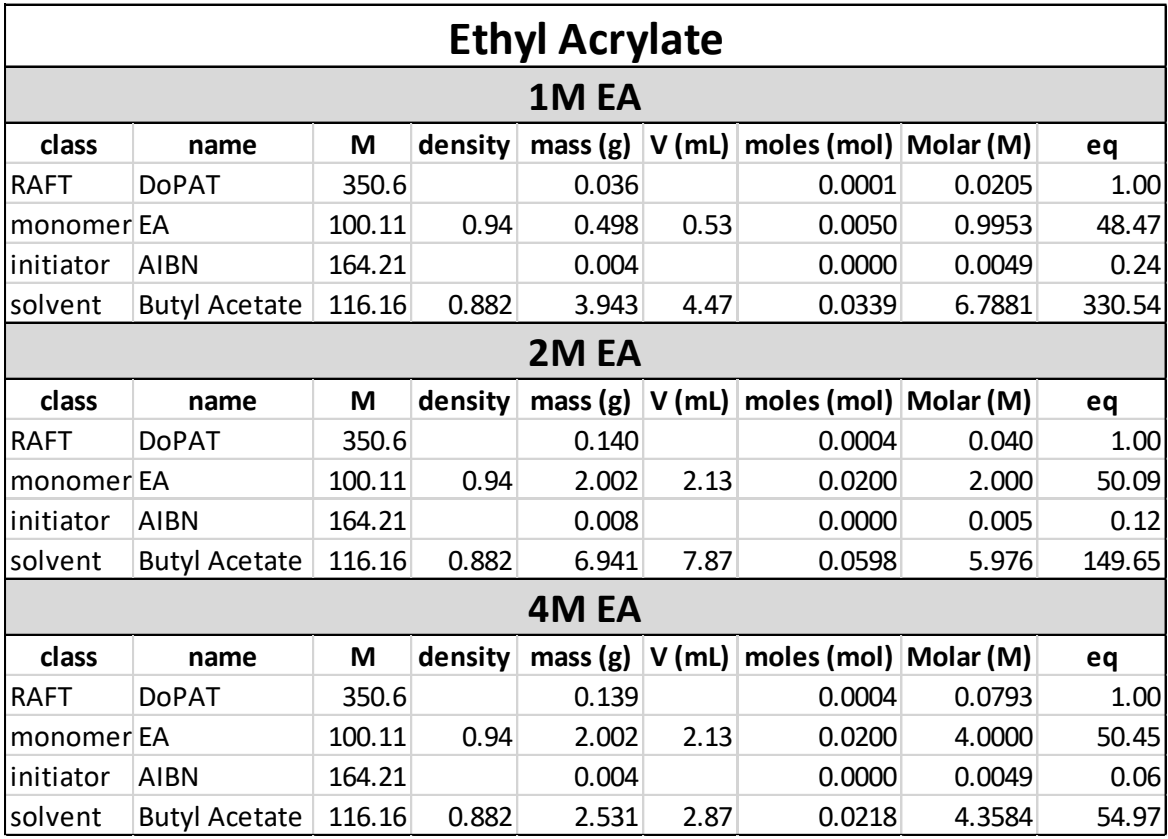

*Table S 3 Reaction solution for the 1M, 2M and 4M ethyl acrylate (EA) screening.*

*Table S 4 Reaction solution for the 1M, 2M and 4M propyl acrylate (PA) screening.*

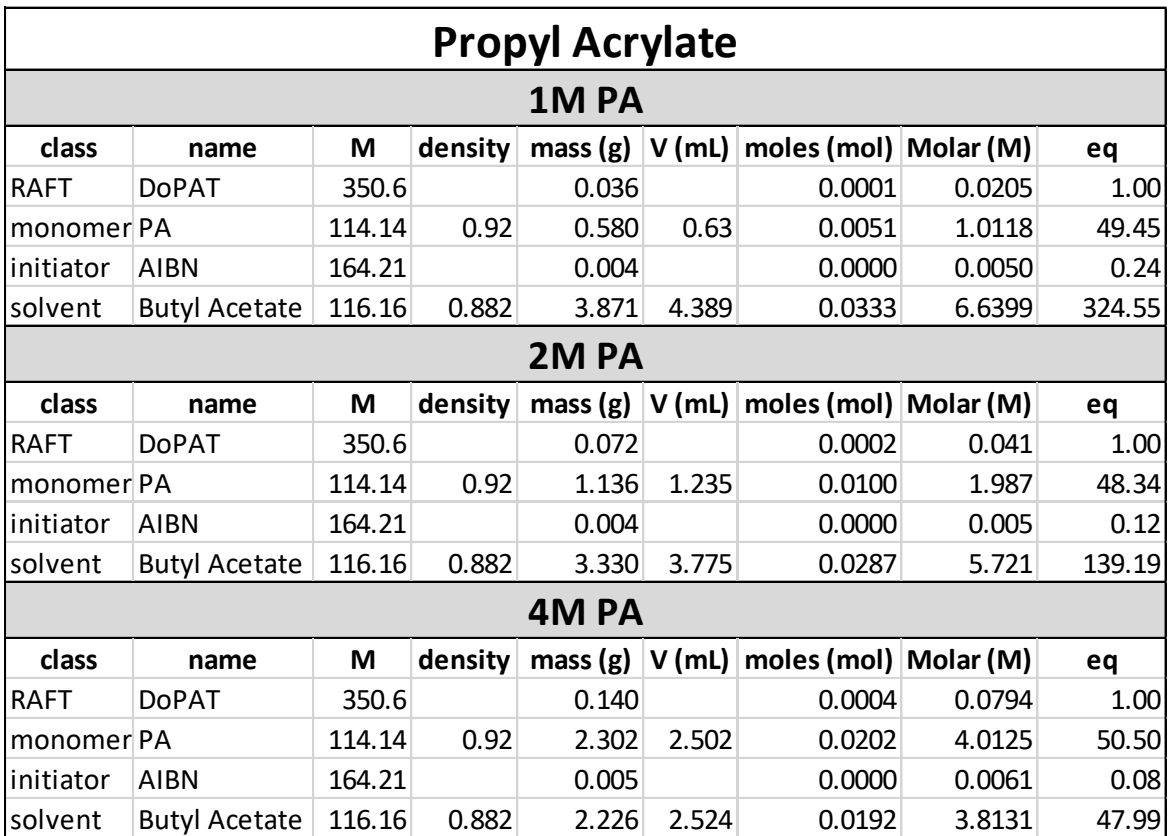

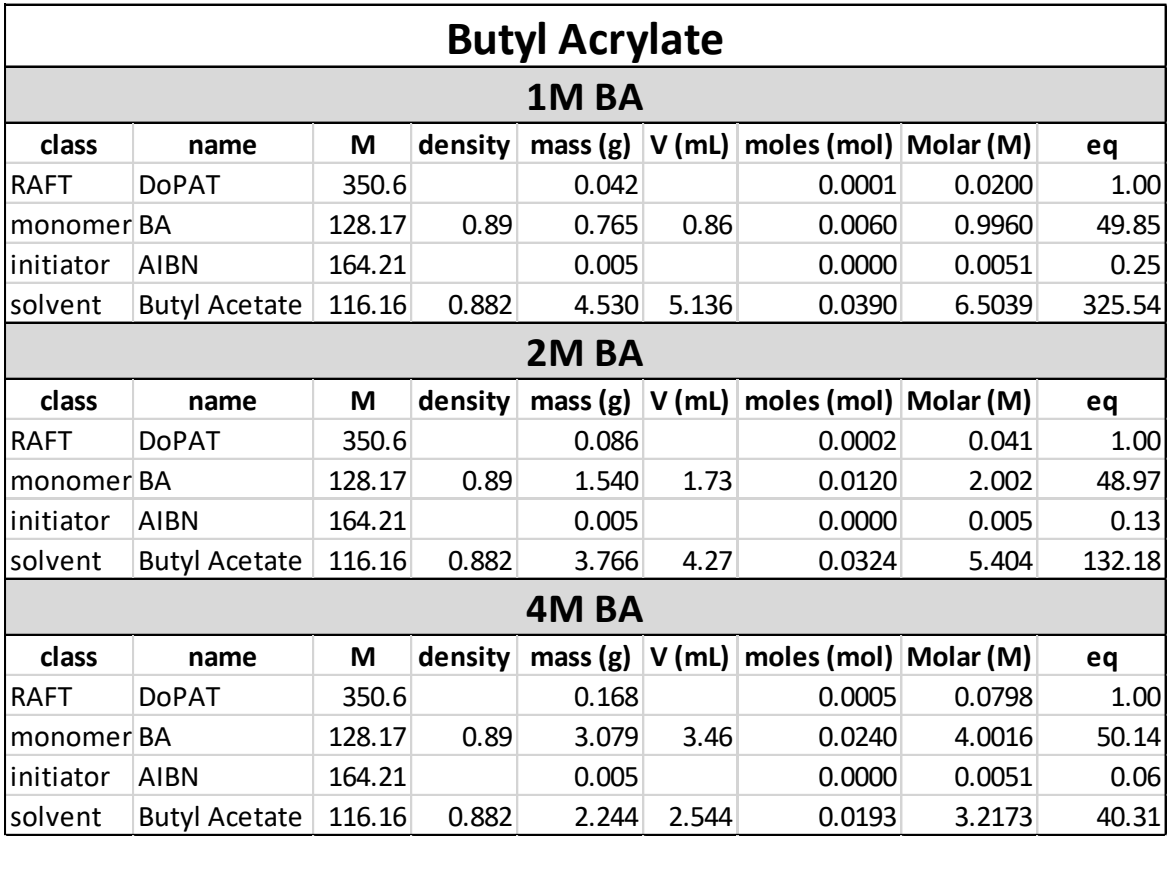

*Table S 5 Reaction solution for the 1M, 2M and 4M butyl acrylate (BA) screening.*

*Table S 6 Reaction solution for the 1M, 2M and 4M isoButyl acrylate (iBA) screening.*

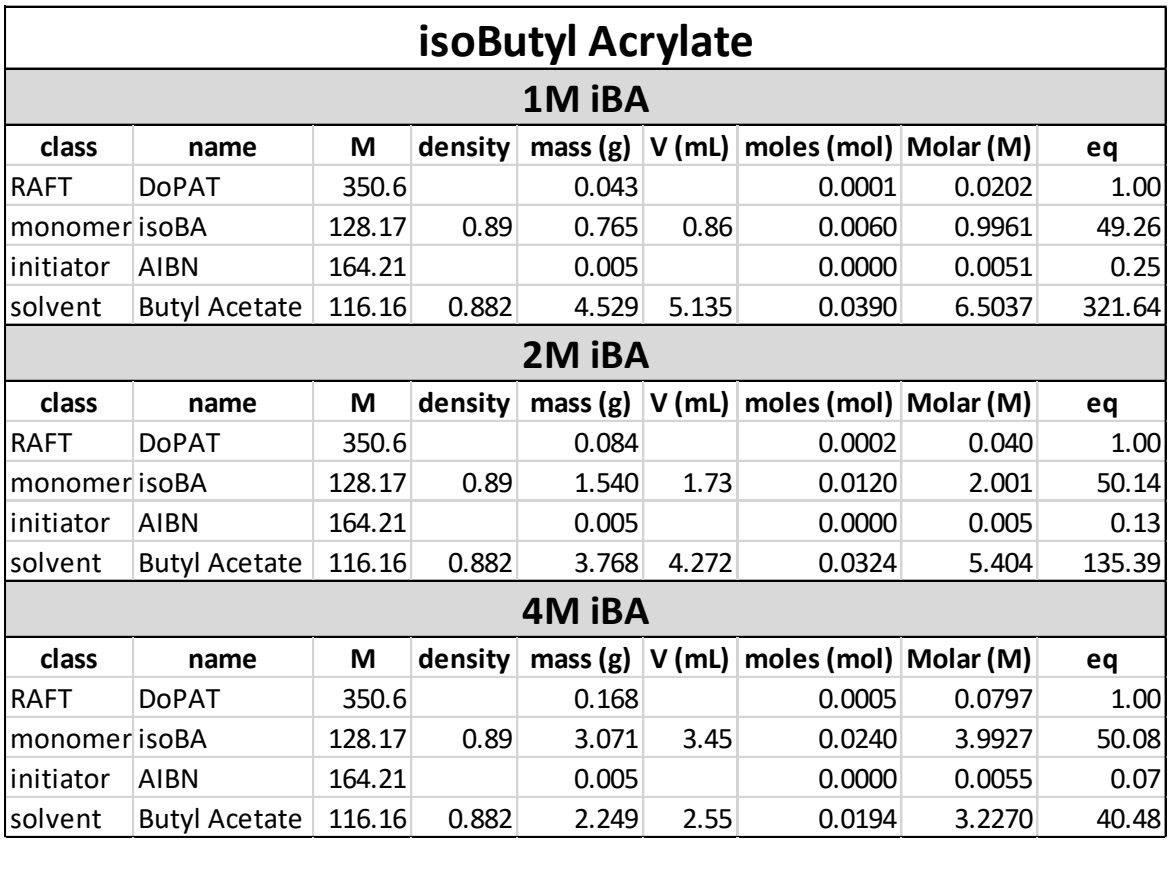

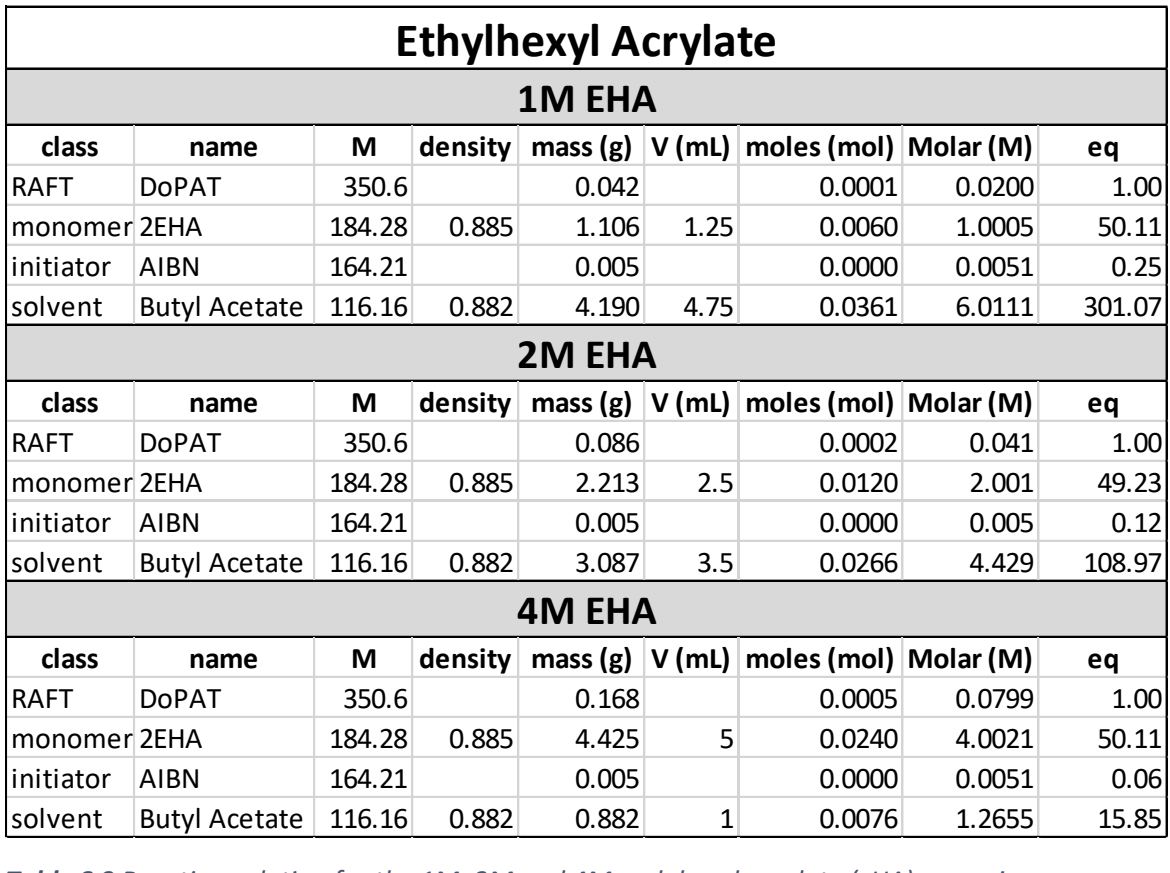

*Table S 7 Reaction solution for the 1M, 2M and 4M ethylhexyl acrylate (EHA) screening.*

*Table S 8 Reaction solution for the 1M, 2M and 4M cyclohexyl acrylate (cHA) screening.*

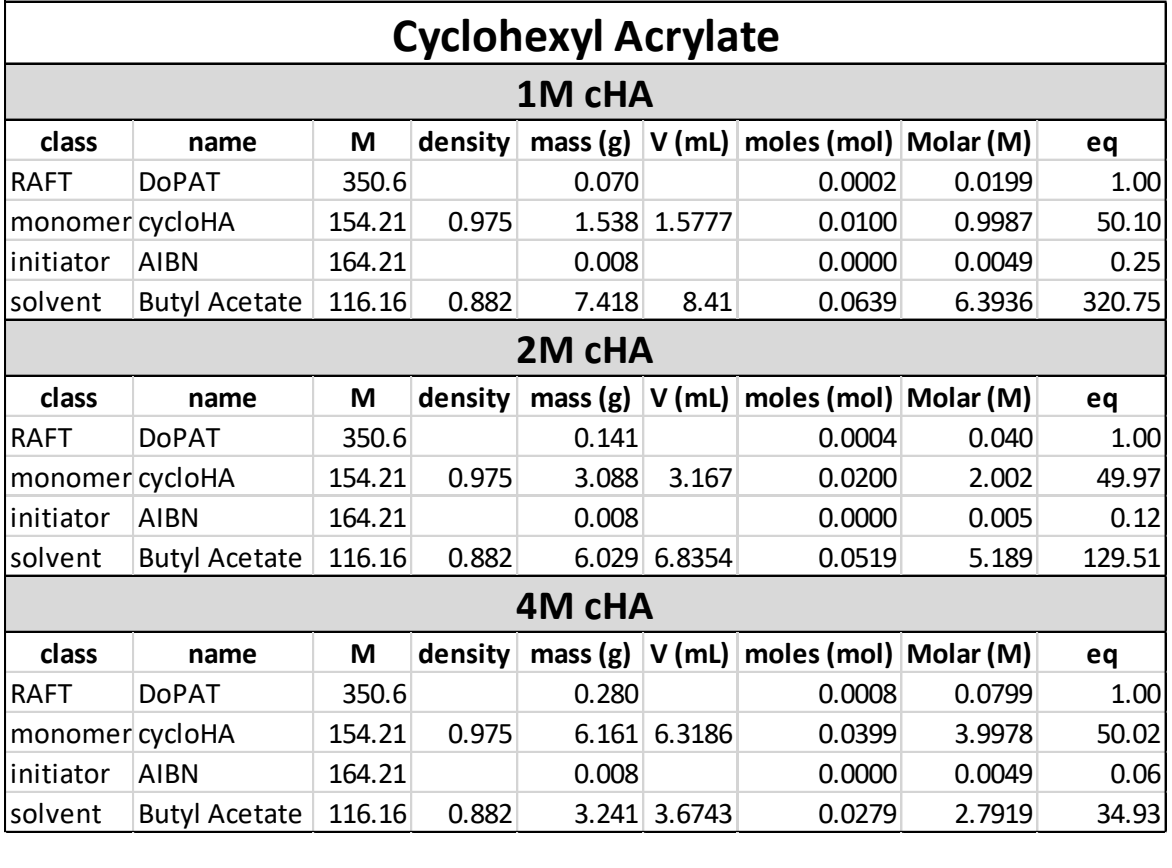

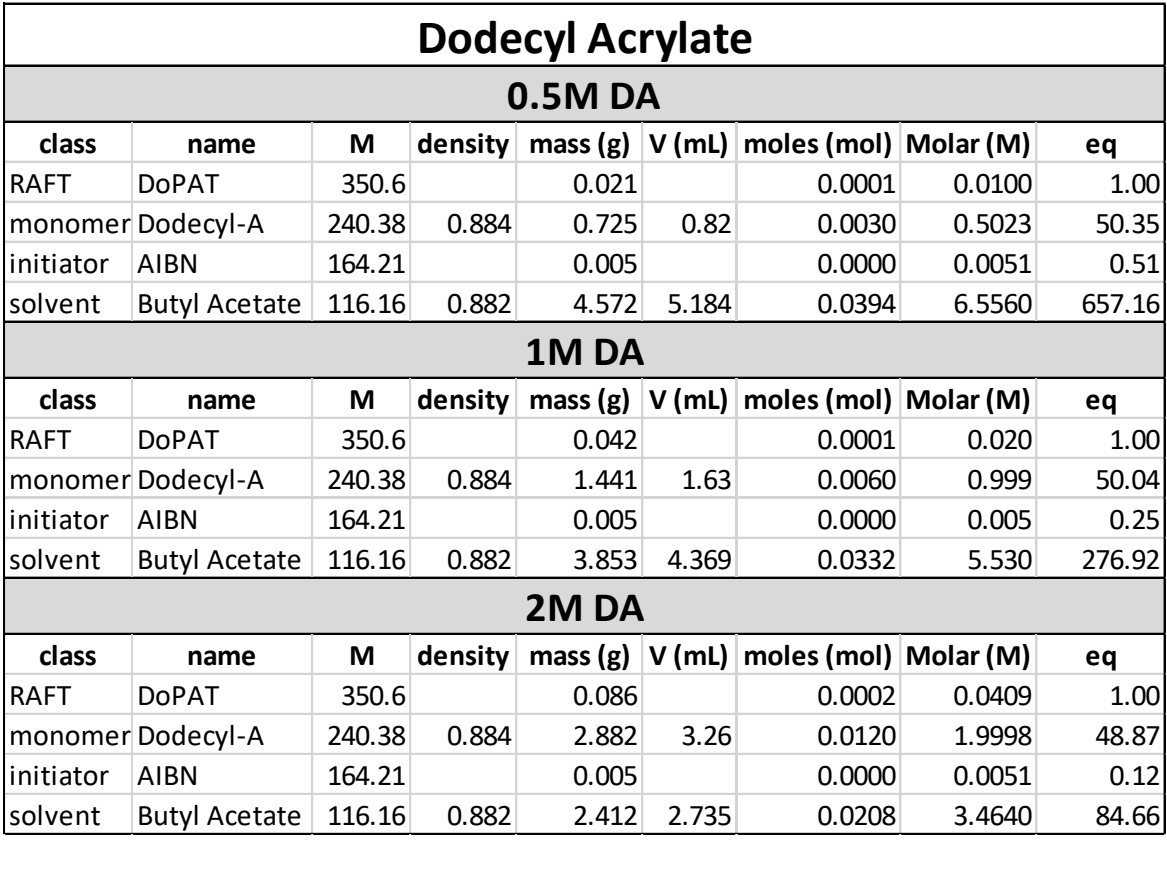

<span id="page-11-0"></span>*Table S 9 Reaction solution for the 0.5M,1M and 2M dodecyl acrylate (DA) screening.*

# <span id="page-12-0"></span>Graphic User Interface & Metadata Storage

A self-written python script controlled the experiment flow. A graphic user interface (GUI) was created with the python library tkinter to make the software easy to use. Besides the initialisation of the experiment via the GUI, the python script was also responsible for data analysis. A LabView script controlled the pumps and switch valve. The LabView interface gives the operator a visual overview of reaction progress (**[Figure S 5](#page-13-0)**). Moreover, since the LabView script is independent of the Python script, reactions were not lost when a bug occurred in the development phase of the platform.

In general, a *communication folder* is responsible for metadata transfer between the GUI and the LabView Control script. A standardized csv file with reaction parameters is created by Python and read out by LabView. Right before the reaction is started, an *experiment folder* is initialized by the GUI. A new directory in a dedicated folder is created in the form of "*year*/*month*/*day*/*time*\_E*xperimentCode*". Since all the data is stored on the school drive, reaction progress can be followed from personal devices. Additionally, a dated template of the directory makes experiments easy to find. After the reaction is started, the LabView script performsthe reaction autonomously and independent from the Python GUI. The Python software extracts the NMR and SEC data from the respective folders and updates the experiment folder in real-time (**[Figure S 4](#page-12-1)**).

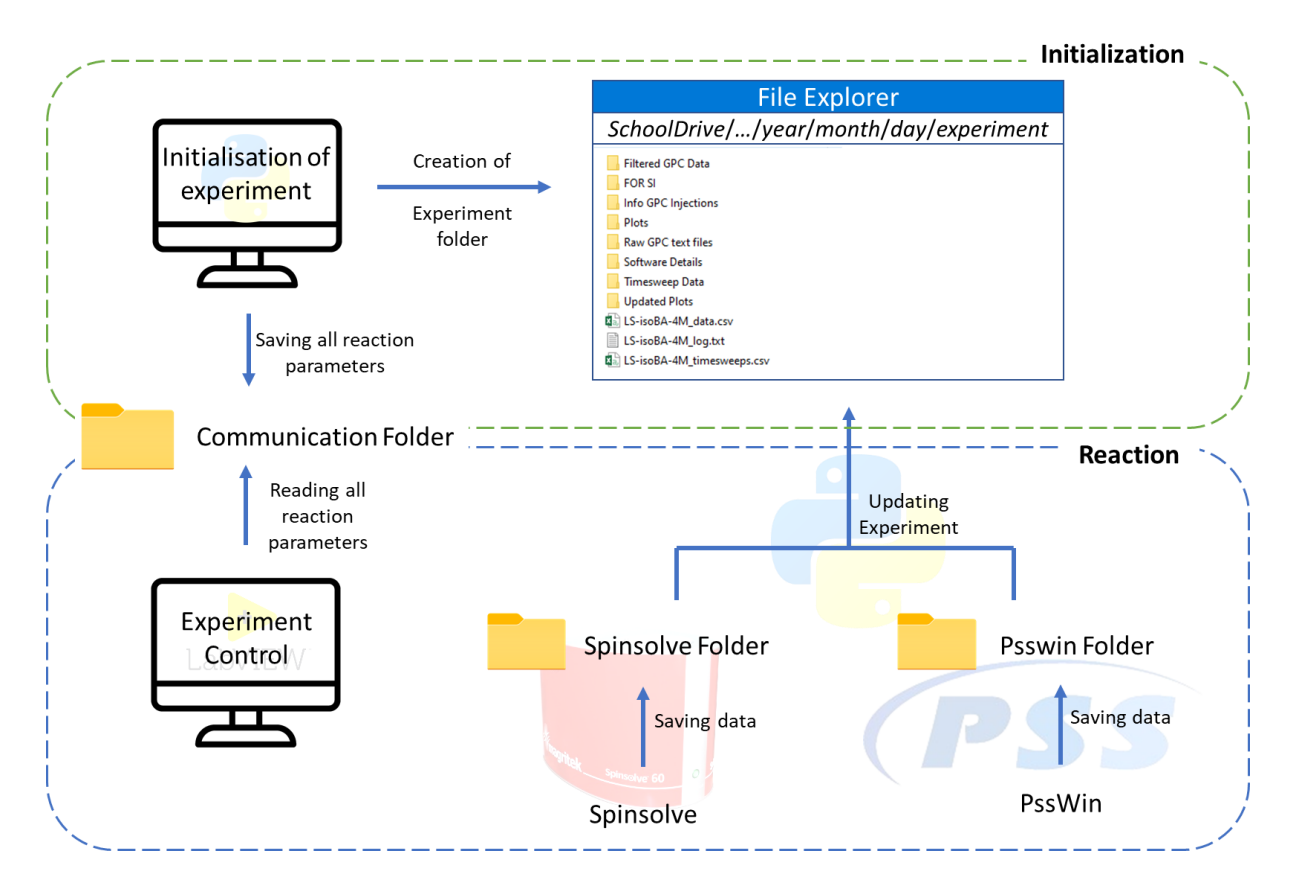

<span id="page-12-1"></span>*Figure S 4 General software structure of the screening platform.* 

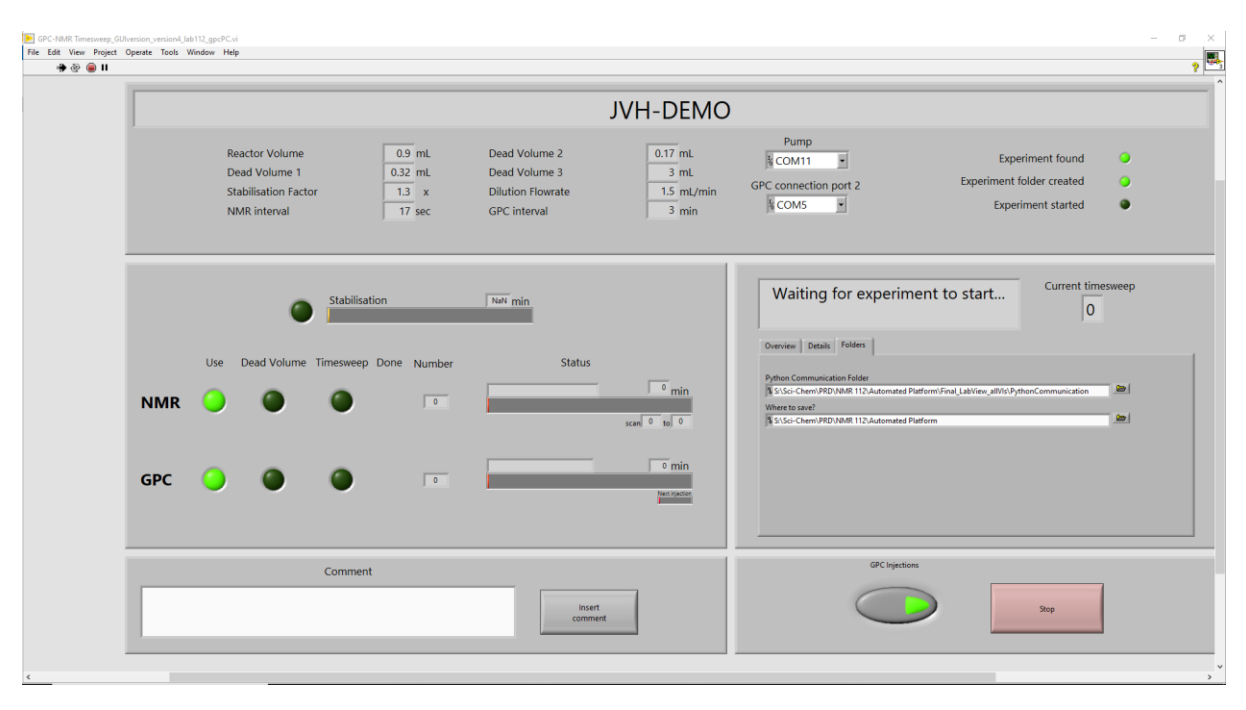

<span id="page-13-0"></span>*Figure S 5 Screenshot of the LabView interface.*

Once started, the reaction progress can be followed on the LabView interface (**[Figure S 5](#page-13-0)**). The top window displays the parameters of the current reaction. Green lights and progress bars (middle – left window) gives the operator a visual indication of the time and phase of the experiment, e.g. timesweep or dead volume and scan numbers. Status and software details are given in the middle - right window. Real-time comments can be entered (bottom – left window) and are saved with a timestamp in the log text file of the experiment. Lastly, if abnormalities in the reactor setup (e.g. leaks) are observed in the setup, SEC injections can be cancelled while still continuing with NMR data collection (bottom – right window).

## <span id="page-14-0"></span>Mode of Operation

In a first step, the operator can choose the mode of operation: A reaction screening with only the benchtop NMR or a screening using the benchtop NMR and SEC measurements (**[Figure S 6](#page-14-1)**). Besides the extra GPC data collection and analysis in the latter, the two option are based on the same script. In this work, all reactions are performed in the *NMR-GPC* mode. Additionally, the saving folders can be altered by the operator and are saved in a standardized csv file (**[Table S 10](#page-14-2)**).

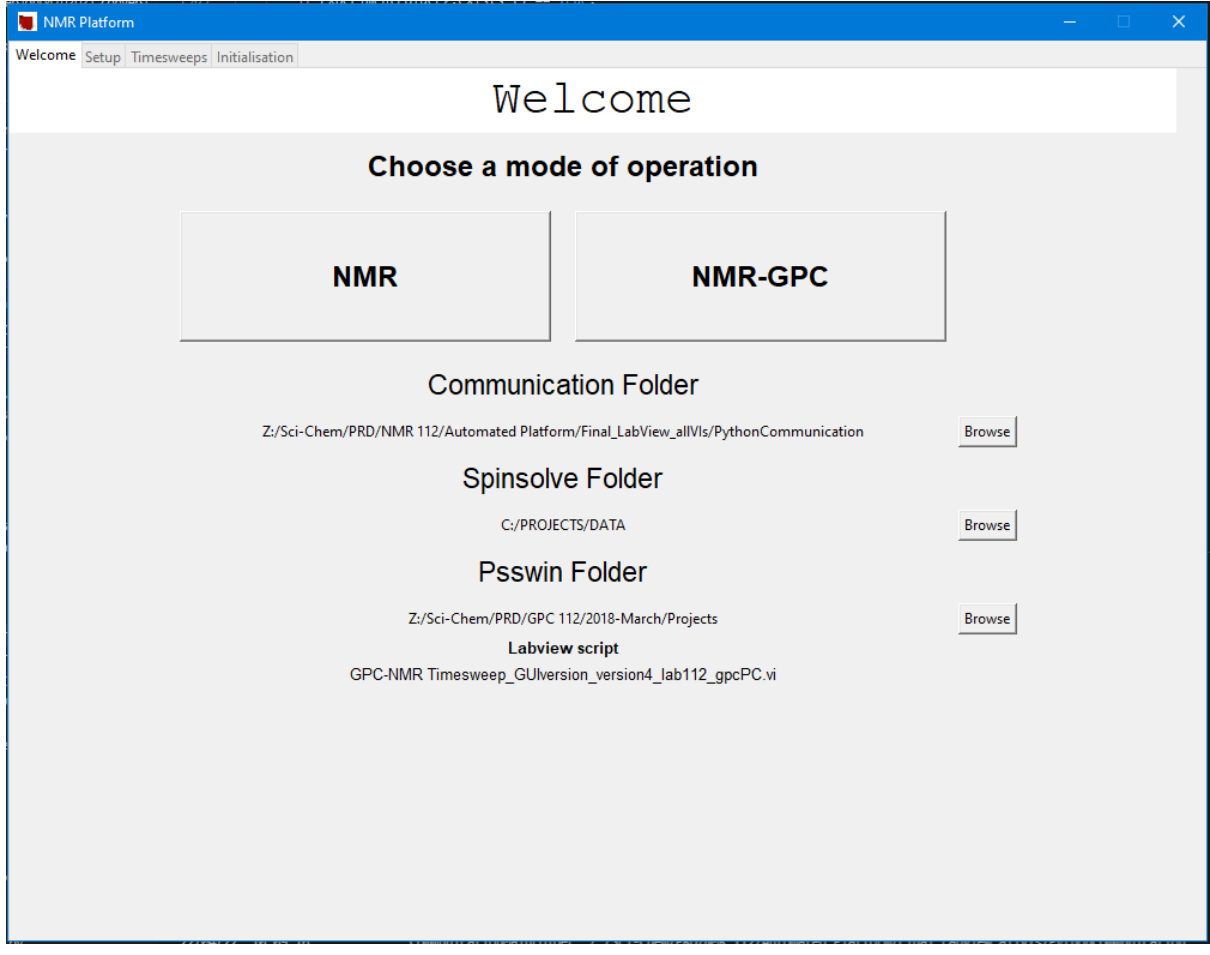

<span id="page-14-1"></span>*Figure S 6 Screenshot of 'Start' tab of the GUI.*

<span id="page-14-2"></span>*Table S 10 Overview of parameters in the initialisation tab of the software.* 

| <b>Communication Folder</b> | Folder that serves as a communication between the<br>Python script (initialisation and data analysis) and |
|-----------------------------|----------------------------------------------------------------------------------------------------|
|                             | LabView (Experiment Control)                                                                              |
| Spinsolve Folder            | Folder where NMR data is saved                                                                            |
| Psswin Folder               | Folder where SEC data is saved                                                                            |
| LabView script              | LabView script used for the experiment                                                                    |

#### <span id="page-15-0"></span>Reactor Setup

Next, the reactor setup needs to be described (**[Figure S 7](#page-15-1)**). Even though default parameters are displayed in the GUI, every value can be changed by the operator. This feature makes the software versatile and not limited to one setup and/or reaction. In an extra pop up window, the reaction solution can be specified. Chemicals can be chosen from the dropdown menus and volumes/masses can be given in the dedicated entry fields. Upon confirming, both the reactor parameters and the reaction solution are saved as standardized csv files in the experiment folder (**[Figure S 8](#page-16-0)**).

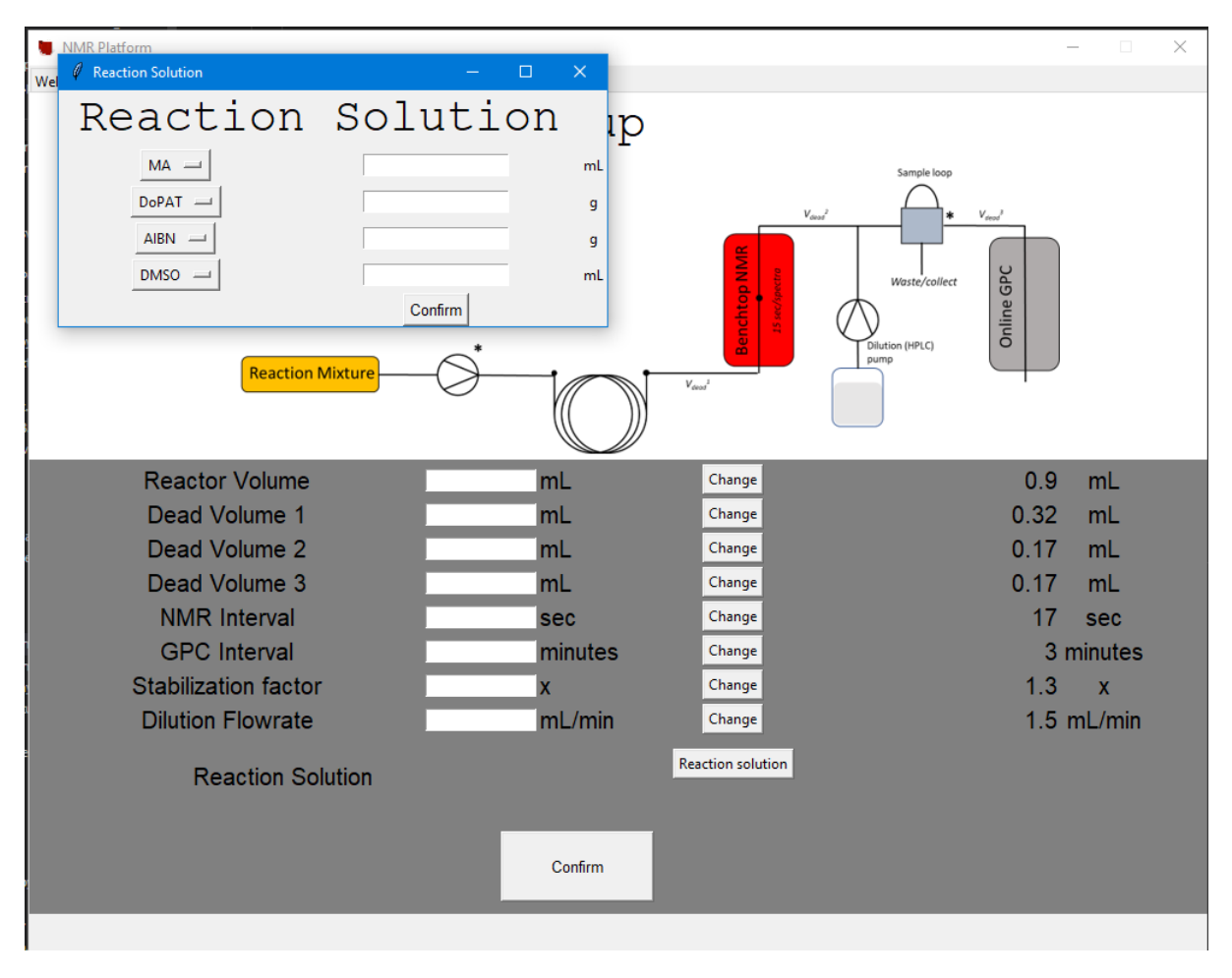

<span id="page-15-1"></span>*Figure S 7 Screenshot of 'Reactor Setup' tab of the GUI. Default values are displayed on the right-hand side but can be changed by the operator.* 

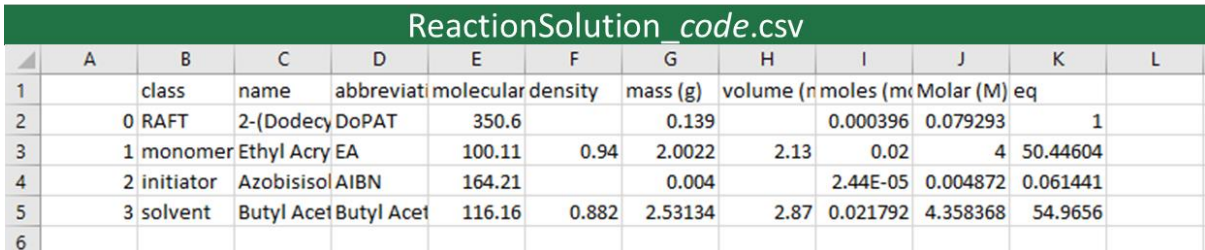

<span id="page-16-0"></span>*Figure S 8 Screenshot of standardized csv file of the reaction solution.*

*Table S 11 Overview of parameters saved in the 'ReactionSolution.csv' file.*

| class of chemical (RAFT, monomer, initiator, solvent)                                                     | class             |
|----------------------------------------------------------------------------------------------------|-------------------|
| full name of chemical                                                                                     | name              |
| short name of chemical                                                                                    | abbreviation      |
| molecular mass of chemical in $g \cdot mol^{-1}$ (hardcoded for available chemical)                       | molecular<br>mass |
| if applicable, density of chemical in $mL \cdot g^{-1}$ (hardcoded for available<br>chemical; else empty) | density           |
| mass of chemical in g; as given or calculated as 'volume $\cdot$ density'                                 | mass(g)           |
| if applicable, volume of chemical in mL; as given (else empty)                                            | $V$ (mL)          |
| moles of chemical in mol; calculated as 'mass $\cdot$ molecular mass <sup>-1</sup> '                      | moles (mol)       |
| concentration in M of chemical; calculated as 'moles $\cdot$ total volume <sup>-1</sup>                   | Molar (M)         |
| equivalent of chemical with respect to RAFT agent                                                         | eq                |

## <span id="page-17-0"></span>Timesweep Experiment

In a third tab, the timesweep parameters are requested. Timesweep experiments are an excellent tool for collecting high-density data.<sup>[5]</sup> Standard screenings were performed with 2 consecutive timesweeps, i.e. from 3 to 12 minutes and from 12 to 30 minutes. In previous work, we showed that the combination of two smaller range timesweeps gives more reliable data as compared to one wide-range timesweep, e.g. directly from 3 to 30 minutes.<sup>[6]</sup> From the given timesweep and the setup parameters (see section [Reactor Setup\)](#page-15-0), the flowrates and reaction progress are calculated. Again, all the given and calculated parameters are stored in a standardized csv file (**[Figure S 10](#page-18-0)**).

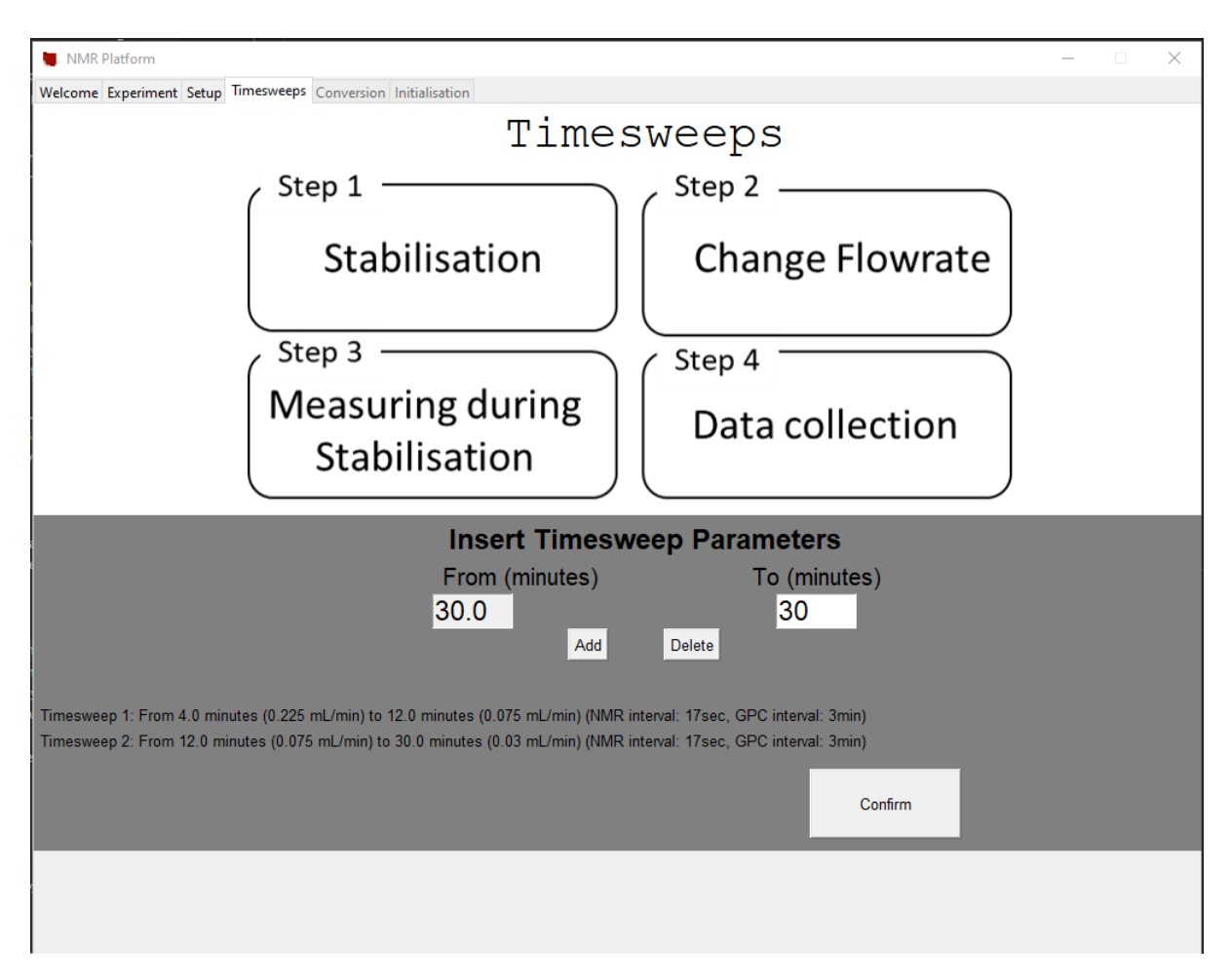

*Figure S 9 Screenshot of 'Timesweep' tab of the GUI. Entries need to be given in minutes. Upon adding, the timesweep parameters are displayed. Timesweeps can be deleted in the GUI.*

|                | Parameters code.csv |              |  |      |    |        |                       |               |     |      |      |      |     |     |                |                                                                                                    |              |  |
|----------------|---------------------|--------------|--|------|----|--------|-----------------------|---------------|-----|------|------|------|-----|-----|----------------|----------------------------------------------------------------------------------------------------|--------------|--|
|                | $\mathbf{a}$        |              |  |      |    |        |                       |               | G   | н    |      | K    |     | м   |                |                                                                                                    |              |  |
|                |                     | <b>Start</b> |  | Stop |    | volume | <b>StartFR</b>        | <b>StopFR</b> |     |      |      |      |     |     |                | stabilisati dead volu Dead Volu GPC Interi Dead Volu Dilution F DeadVolu DeadVolu DeadVolu NMR inter mode |              |  |
|                |                     |              |  |      |    |        | 0.4 0.133333 0.033333 |               | 1.3 | 0.32 | 0.17 | 0.17 |     | 9.6 | 5.1 0.113333   |                                                                                                    | 17 GPCandNMR |  |
|                |                     |              |  |      | 30 |        | 0.4 0.033333 0.013333 |               |     | 0.32 | 0.17 | 0.17 | 1.5 | 24  | 12.75 0.113333 |                                                                                                    | 17 GPCandNMR |  |
| $\overline{4}$ |                     |              |  |      |    |        |                       |               |     |      |      |      |     |     |                |                                                                                                    |              |  |

<span id="page-18-0"></span>*Figure S 10 Screenshot of standardized csv file of the reactor and timesweep parameters.*

*Table S 12 Overview of parameters saved in the 'Parameters.csv' file.*

| Start               | Start of timesweep in minutes; as given                                                           |
|---------------------|---------------------------------------------------------------------------------------------------|
| Stop                | Stop of timesweep in minutes; as given                                                            |
| volume              | Volume of reactor in mL; as given                                                                 |
| <b>StartFR</b>      | Start flowrate of timesweep in mL·min <sup>-1</sup> ; calculated as 'volume·Start <sup>-1</sup> ' |
| <b>StopFR</b>       | Stop flowrate of timesweep in mL·min <sup>-1</sup> ; calculated as 'volume·Stop <sup>-1</sup> '   |
| stabilisation time  | Stabilisation time in minutes; calculated as 'volume · factor (as given)'                         |
| Dead Volume 1       | Dead Volume 1 (reactor - NMR) in mL                                                               |
| Dead Volume 2       | Dead Volume 2 (NMR - dilution) in mL                                                              |
| <b>GPC Interval</b> | GPC injection interval in minutes; as given                                                       |
| Dead Volume 3       | Dead Volume 3 (dilution - GPC) in mL                                                              |
| <b>Dilution FR</b>  | Dilution flow rate in n mL $\cdot$ min $^{-1}$ ; as given                                         |
| DeadVolume1 (min)   | Time for Dead Volume 1 in minutes; calculated as<br>'Dead Volume 1.StopFR-1'                      |
| DeadVolume2 (min)   | Time for Dead Volume 2 in minutes; calculated as<br>'Dead Volume 2.StopFR-1'                      |
|                     | Time for Dead Volume 2 in minutes; calculated as                                                  |
| DeadVolume3 (min)   | 'Dead Volume 2.StopFR-1'                                                                          |
| <b>NMR</b> interval | NMR measuring interval in seconds; as given                                                       |
| Mode                | mode of operation; 'GPCandNMR' or 'NMR'                                                           |

An important aspect of the platform is the synchronisation of reaction progress and data collection (**[Figure S 11](#page-19-0)**). As NMR data is continuously measured in a known (as given) interval, the scan number serves as an excellent time unit. Based on the reactor volume, the dead volumes and the start time of data acquisition, i.e. after stabilisation of the reactor, the exact start and stop scan of each timesweep can be calculated before the actual start of the experiment (**[Table S 13](#page-20-0)**). Similarly, a residence time for every SEC injection can be determined.

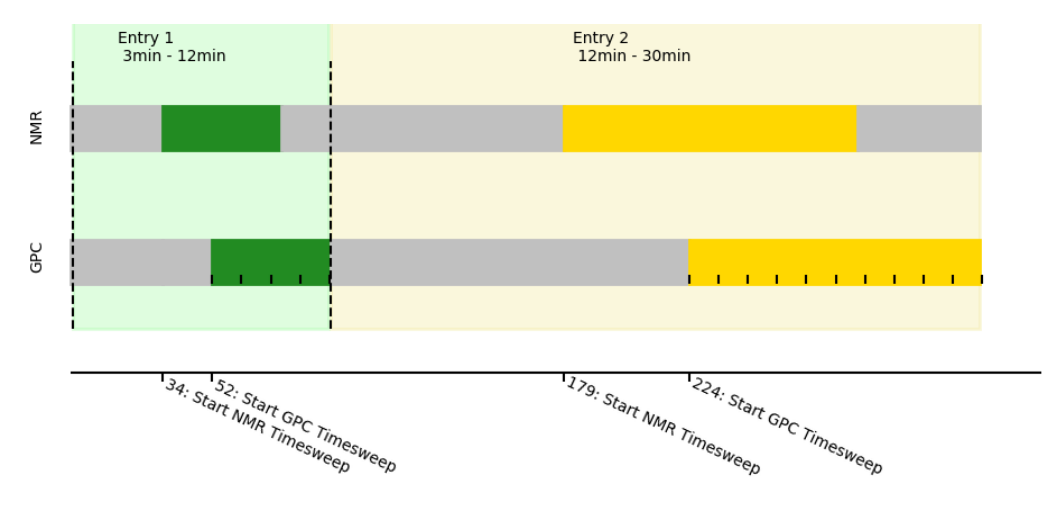

<span id="page-19-0"></span>*Figure S 11 Visualisation of the reaction progress of a standard screening. Timesweeps are from 3 to 12 minutes and from 12 to 30 minutes. Calculations are based on Vreactor = 0.4mL, Vdead,1= 0.32mL, Vdead,2= 0.17mL, Vdead, 3 = 0.17mL, NMR interval of 17 sec, SEC injection interval of 3 minutes, stabilisation factor of 1.3 x Vreactor.*

*Table S 13 Detailed overview for reaction progress as calculated in the software. Timesweeps are from 3 to 12 minutes and from 12 to 30 minutes. Calculations*  are based on  $V_{reactor} = 0.4$ mL,  $V_{dead,1} = 0.32$ mL,  $V_{dead,2} = 0.17$ mL,  $V_{dead,3} = 0.17$ mL, NMR interval of 17 sec, SEC injection interval of 3 minutes, stabilisation factor *of 1.3 x Vreactor.*

<span id="page-20-0"></span>

| <b>Flowrate</b>       |                 |                      | <b>NMR</b>         |              |                               |                        |                      | <b>GPC</b>         |              |                   |
|-----------------------|-----------------|----------------------|--------------------|--------------|-------------------------------|------------------------|----------------------|--------------------|--------------|-------------------|
| $(mL \cdot min^{-1})$ | <b>Status</b>   | <b>Time</b><br>(min) | Cum. Time<br>(min) | <b>Scans</b> | Cum. Scans                    | <b>Status</b>          | <b>Time</b><br>(min) | Cum. Time<br>(min) | <b>Scans</b> | <b>Cum. Scans</b> |
|                       |                 |                      |                    |              | Entry 1: 3min - 12min         |                        |                      |                    |              |                   |
| 0.133                 | Stabilisation   | 3.9                  | 3.9                |              | <b>NA</b>                     | Stabilisation          | 3.9                  | 3.9                |              | <b>NA</b>         |
|                       | Flowrate Change |                      |                    | 0            | $\mathbf{0}$                  | <b>Flowrate Change</b> |                      |                    | 0            | 0                 |
| 0.033                 | Dead Volume 1   | 9.6                  | 13.5               | 34           | 34                            | Dead Volumes           | 14.7                 | 18.6               | 52           | 52                |
|                       | Timesweep       | 12                   | 25.5               | 42           | 76                            | $1 + 2 + 3$            |                      |                    |              |                   |
|                       | Waiting for GPC | 5.1                  | 30.6               | 18           | 94                            | Timesweep              | 12                   | 30.6               | 42           | 94                |
|                       |                 |                      |                    |              | <b>Entry 2: 12min - 30min</b> |                        |                      |                    |              |                   |
|                       | Flowrate Change | $\mathbf{0}$         | 30.6               | 0            | 94                            | Flowrate Change        | 0                    | 30.6               | 0            | 94                |
|                       | Dead Volume 1   | 24                   | 54.6               | 85           | 179                           | Dead Volumes           |                      | 67.4               |              |                   |
| 0.013                 | Timesweep       | 30                   | 84.6               | 106          | 285                           | $1 + 2 + 3$            | 36.8                 |                    | 130          | 224               |
|                       | Waiting for GPC | 12.8                 | 97.4               | 45           | 330                           | Timesweep              | 30                   | 97.4               | 106          | 330               |

## <span id="page-21-0"></span>Conversion Determination

The csv output file of Spinsolve, i.e. the benchtop NMR software, contains absolution integral values. It is therefore necessary to specify the methodology for conversion calculation (**[Figure S](#page-21-1) 12**). The operator can choose between three pre-programmed methods:

**Internal Standard –** The conversion will be based on the vinyl integral with respect to an internal standard integral. 4-hydroxy benzaldehyde is set as the internal standard. By giving the initial concentrations of both chemicals, the conversion can be calculated without the need of physically taking a  $t_0$  sample.

**Monomer –** For now, this option is only available for MA in DMSO. Since there is no peak overlap in this system, the conversion can be calculated directly form the vinyl and methyl peak of the monomer.

**Solvent (Butyl Acetate) -** When using butyl acetate as the solvent, a peak overlap requires a concentration correction for accurate conversion calculation. Since this was the used method in our lab screening, a detailed explanation is given in the next section.

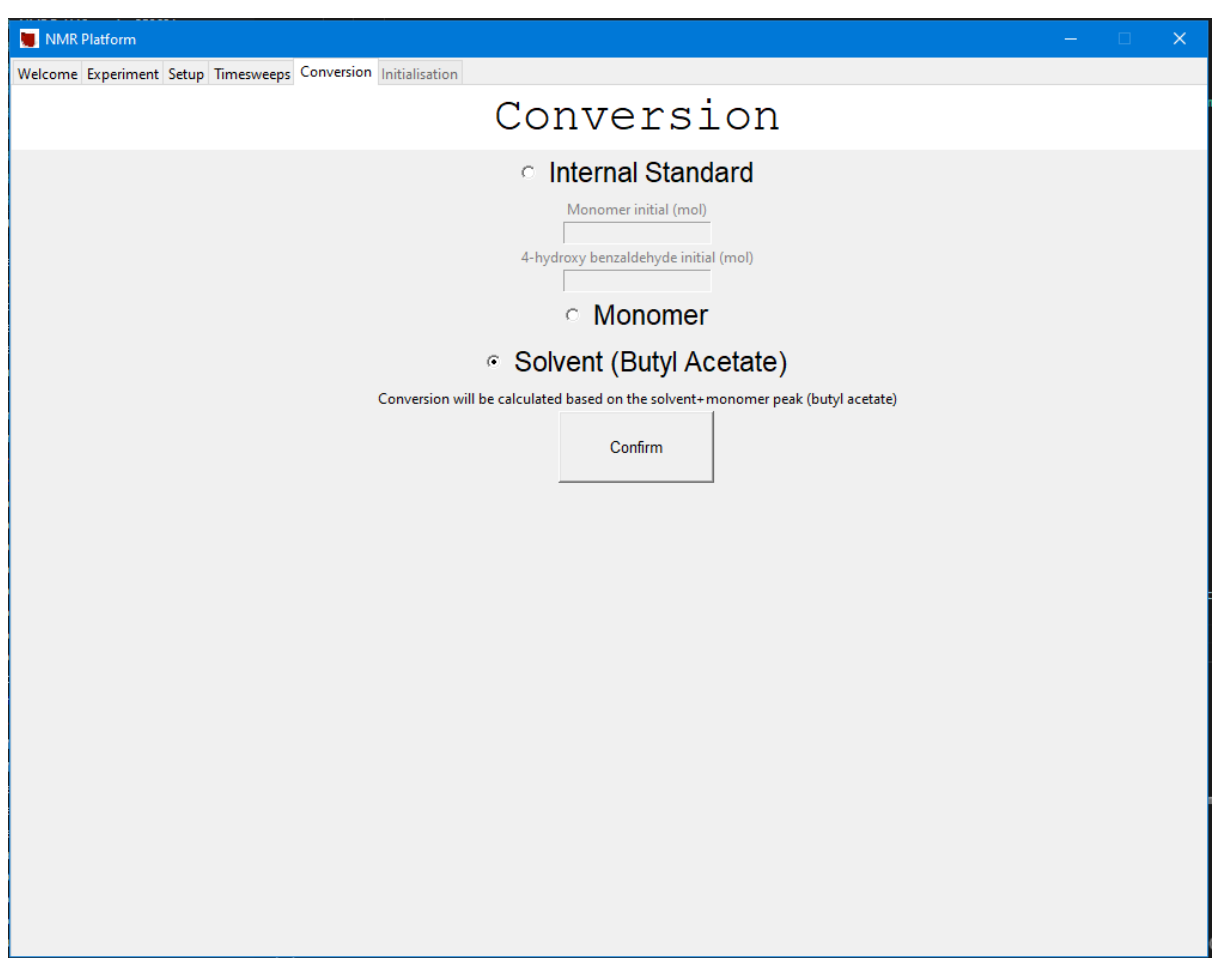

<span id="page-21-1"></span>*Figure S 12 Screenshot of 'Conversion' tab of the GUI.* 

#### <span id="page-22-0"></span>Conversion Calculation – Solvent (Butyl Acetate)

Since the solvent peak overlaps with the monomer peak, a concentration correction needed to be made for proper conversion calculation (**[Figure S 13](#page-23-0)**).

Both the *moles*monomer and *moles*solvent can be extracted from the solution csv file of the experiment. The concentration correction factor can therefore be calculated as,

$$
Correction Factor = \frac{moles_{monomer}}{moles_{solvent}}
$$

With this factor, a concentration corrected relative  $t_0$  integration can be calculated for both the I0 integration and the I1 integration, representing the vinyl protons and reference proton, respectively:

$$
I1_{rel, reference} = #protons_{solvent} + (#protons_{monomer} * Correction Factor)
$$

$$
I0_{rel,t_0} = \text{#protons}_{vinly} * Correction Factor
$$

With  $#protons_{vinly}$  is 3,  $#protons_{solvent}$  is 2 and  $#protons_{monomer}$  refers to the reference protons on the monomer and is thus dependent on the monomer used (3 for MA, 1 for cHA and 2 for EA, PA, nBA, isoBA, 2EHA and DODA).

Next, the relative integration of the measured sample can be calculated from the absolute integration value, given by the Spinsolve Software.

$$
\frac{I0_{rel, sample}}{I0_{abs, sample}} = \frac{I1_{rel, reference}}{I1_{abs, reference}}
$$

$$
I0_{rel,sample} = \frac{I1_{rel,reference}}{I1_{abs,reference}} * I0_{abs,sample}
$$

Finally, the conversion can be calculated via:

$$
Conversion = 1 - \left(\frac{I0_{rel,sample}}{I0_{rel,t_0}}\right) x 100
$$

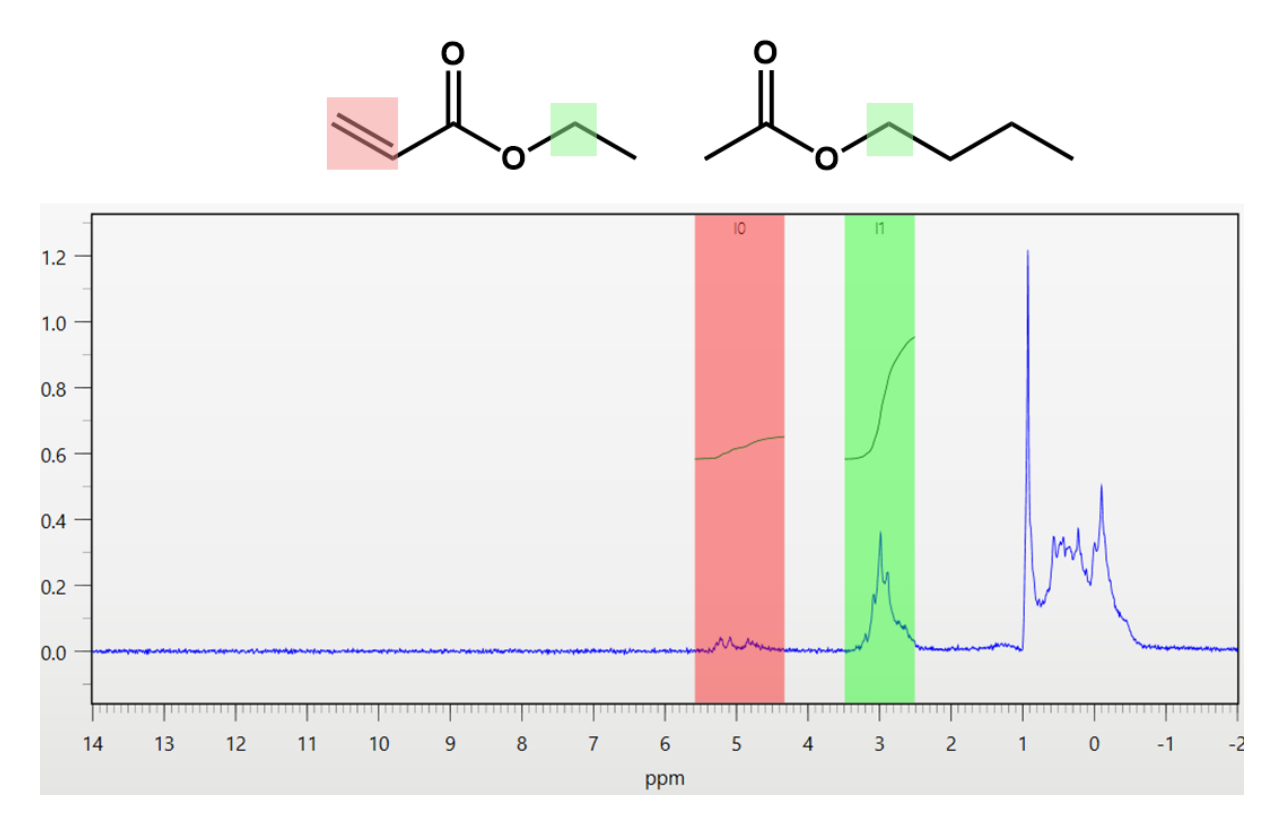

<span id="page-23-0"></span>*Figure S 13 Raw spectra from Spinsolve software. Scan 370 from 2M ethyl acrylate screening. I0 (red): vinyl protons; I1 (green): reference peak from both ethyl acrylate and butyl acetate. With I0 = 16.63, I1 = 89.387, nmonomer = 0.02 moles and nsolvent= 0.06, a monomer conversion of 50.5% was calculated.*

## <span id="page-24-0"></span>Software communication initialisation

As a last step, all the software needs to be initialized for proper data collection (**[Figure S 14](#page-24-1)**). The experiment code has a central role in this task. After this is given, all the metadata required for running the reaction is communicated to the LabView program. A successful transfer is confirmed by the 'Communication folder found' message in the GUI. Next, output text files of the PSSwin software (SEC) need to be named as the given experiment code. While the experiment is running, the software searches for the files with the exact same code. Similarly, the name of the Spinsolve (NMR) experiment will be the given experiment code. As an optional feature, a short overview of the data can be sent via email at the end of the experiment.

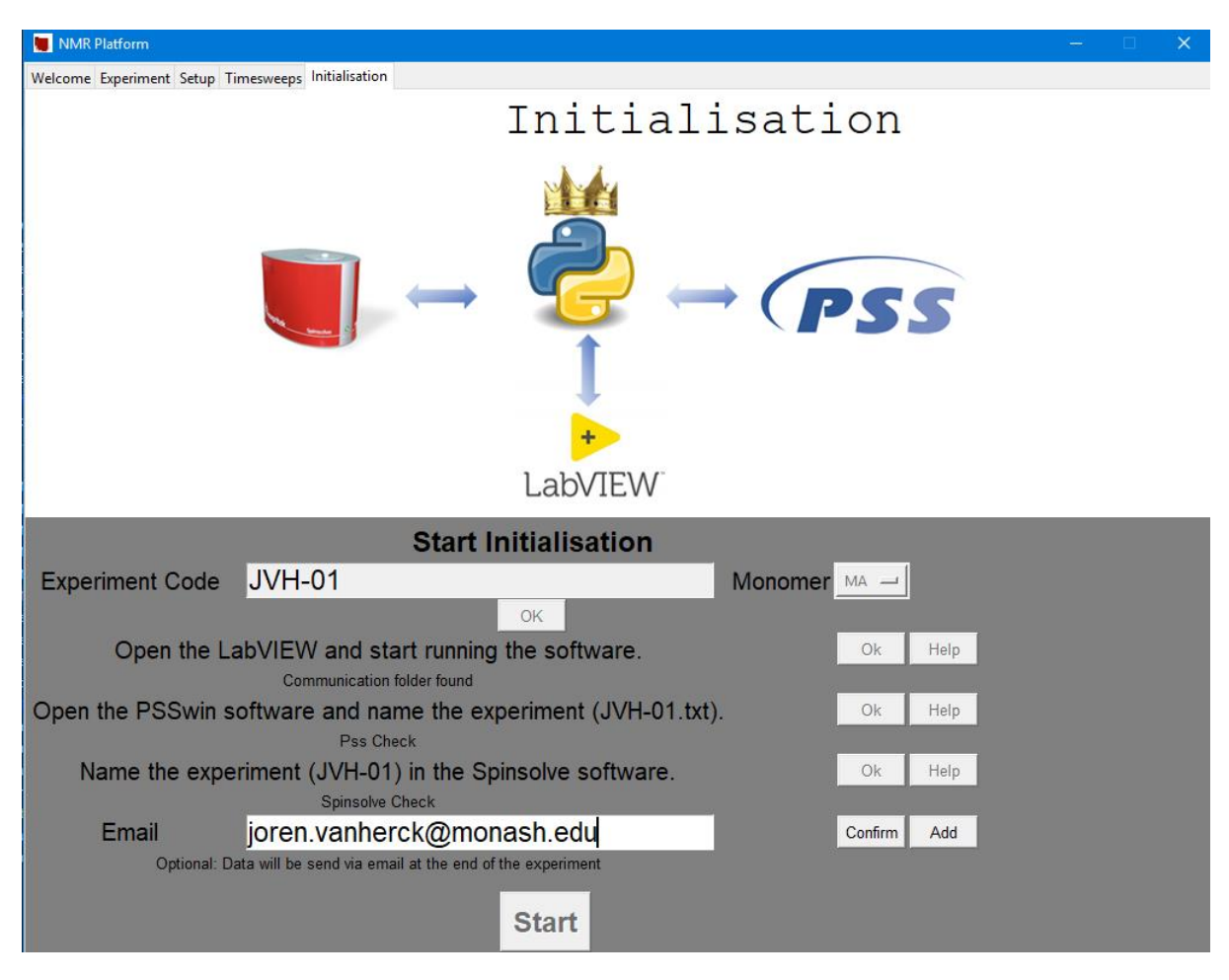

<span id="page-24-1"></span>*Figure S 14 Screenshot of 'Initialisation' tab of the GUI.* 

# <span id="page-25-0"></span>Data Collection

Based on the given reaction parameters, the exact start and stop scan of every phase of the experiment can be calculated. At the start of the experiment, a standardized csv file is created in the experiment folder (**[Figure S 15](#page-25-1)**). As new data (NMR and SEC) is detected and collected, this file is updated in real-time.

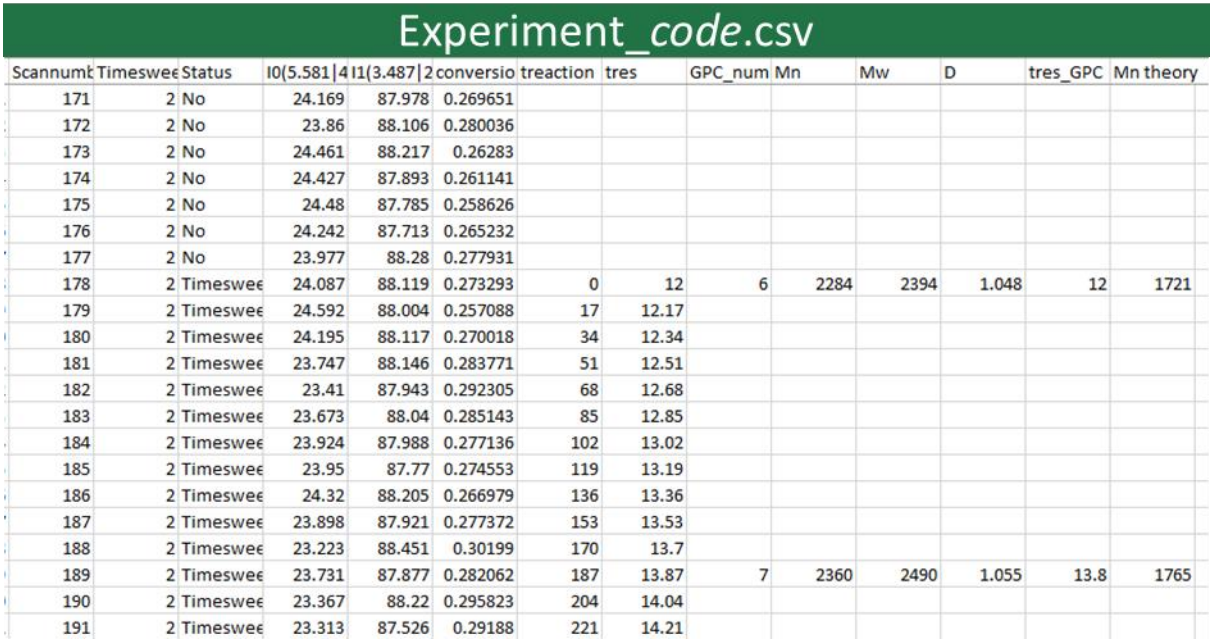

<span id="page-25-1"></span>*Figure S 15 Screenshot of standardized csv file experiment data.*

*Table S 14 Overview of parameters saved in the 'experiment.csv' file.*

| Scannumber       | Scan number of data point; as calculated                             |
|------------------|----------------------------------------------------------------------|
| <b>Timesweep</b> | Number of timesweep                                                  |
| <b>Status</b>    | Status of data point; "Timesweep" or "No" for dead volumes           |
| 10               | Absolute integral of vinyl region; borders are given in header       |
| 11               | Absolute integral of reference region; borders are given in header   |
| conversion       | Monomer conversion in $10^{-2}$ %; as calculated                     |
| treaction        | Reaction time of timesweep phase in seconds                          |
| tres             | Residence time of datapoint in minutes; as calculated <sup>[5]</sup> |
| Mn               | $M_n$ of SEC injection in g mol <sup>-1</sup>                        |
| Mw               | $M_w$ of SEC injection in g mol <sup>-1</sup>                        |
| D                | Dispersity of SEC injection                                          |
| tres_GPC         | Residence time of SEC injection in minutes                           |
| Mn theory        | Theoretical $M_n$ of SEC injected; as calculated from conversion     |

#### <span id="page-26-0"></span>Inline NMR

Once the experiment is started, NMR scans are continuously taken at the given NMR interval (17 seconds in this work). The operator has to set the relevant integration borders and ensure the 'update to csv' option is selected. These manual steps are unavoidable for the automated generation of the integral file in the Spinsolve folder. The Python software extracts the absolute integration borders and calculates the conversion accordingly (**[Figure S 16](#page-26-1)**).

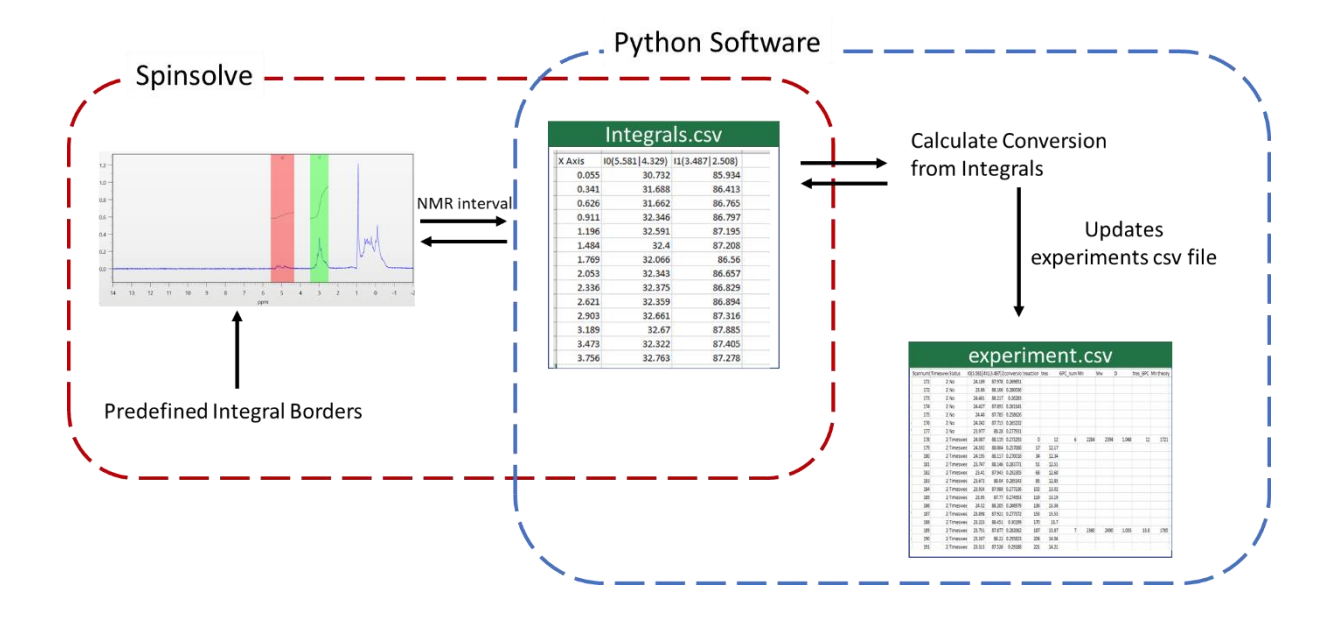

<span id="page-26-1"></span>*Figure S 16 Overview of NMR data collection.*

#### <span id="page-27-0"></span>Online GPC

In contrast to the continuous NMR data collection, SEC injections are only programmed in the timesweep phases of the experiment. Once a timesweep start (as calculated from the setup parameters), the LabView script triggers a brief switch to position B of the switch valve and thus a sample injection in column. This injection process is repeated at the given GPC interval (3 minutes in this work). The measuring time of a sample is 12 minutes. Thereafter, a standardized text file (by Psswin software) is created containing all the relevant data. Note here, that the integration borders are pre-defined at the start of the reaction. Consequently, raw molecular weight distributions can be calculated and saved incorrectly. Such abnormalities can later be detected by a data cleaning algorithm (see next section). Nevertheless, the Python software extracts the data from the text files and updates the experiment folder/csv file accordingly (**[Figure S 17](#page-27-1)**).

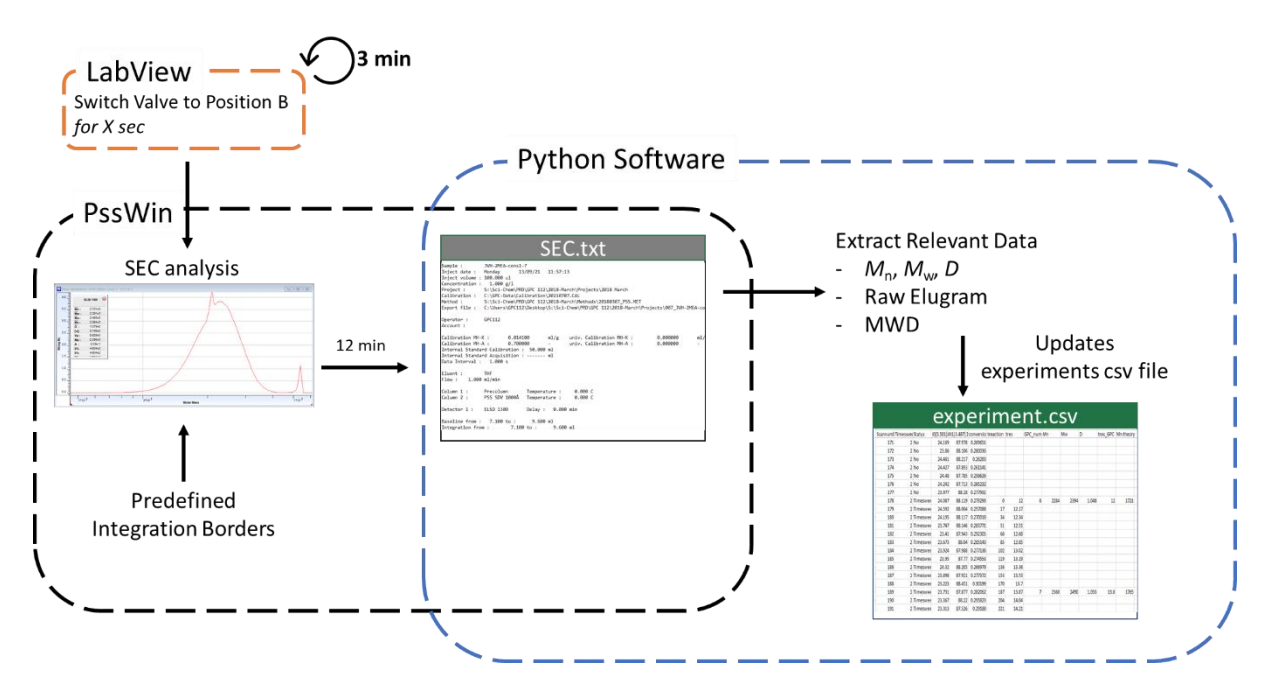

<span id="page-27-1"></span>*Figure S 17 Overview of SEC data collection.*

#### <span id="page-28-0"></span>Real-time data visualisation

From the experiment csv file, overview plots are created and saved in experiment folder (**[Figure S 18](#page-29-0)**). This feature allows the operator to follow the reaction remotely. Irregularities can easily be detected so failed reactions can be stopped prematurely. Note that these are raw datapoints. For instance, outliers in SEC data gives the operator a first indication to manually check and correct the data.

**Scan-Integral –** Plot of absolute integral values of the predefined integration regions on the NMR spectra (Here: I0(5.581|4.329) for vinyl region and I1(3.487|2.508) for reference region). Blue and red data indicates dead volume and timesweep data, respectively.

**Scan-Conversion –** Plot monomer conversion values, as calculated from the absolute integrals. Blue and red data indicates dead volume and timesweep data, respectively.

**tres-Conversion –** Kinetic conversion plot of the combined timesweeps. Different colours indicate different timesweeps (Here: green for 3 to 12 minutes and yellow for 12 to 30 minutes.).

**tres-Mn –** Kinetic *M*<sup>n</sup> plot of the combined timesweeps. Different colours indicate different timesweeps (Here: green for 3 to 12 minutes and yellow for 12 to 30 minutes. Outliers in the beginning of the experiment are a result of incorrect integral borders and thus need manual correction.). Grey datapoints are the theoretical  $M_n$  as calculated from monomer conversion.

**Conversion-Mn –** Kinetic plot of the combined timesweeps. Different colours indicate different timesweeps (Here: green for 3 to 12 minutes and yellow for 12 to 30 minutes. Outliers in the beginning of the experiment are a result of incorrect integral borders and thus need manual correction.). Grey datapoints are the theoretical  $M_n$  as calculated from monomer conversion.

**Raw SEC trace –** Raw data of SEC injection as extracted from the output text file of the PSSwin software. The legend displays *M*n, *M*<sup>w</sup> and dispersity (*Đ*). All SEC traces are saved in a separate subfolder.

29

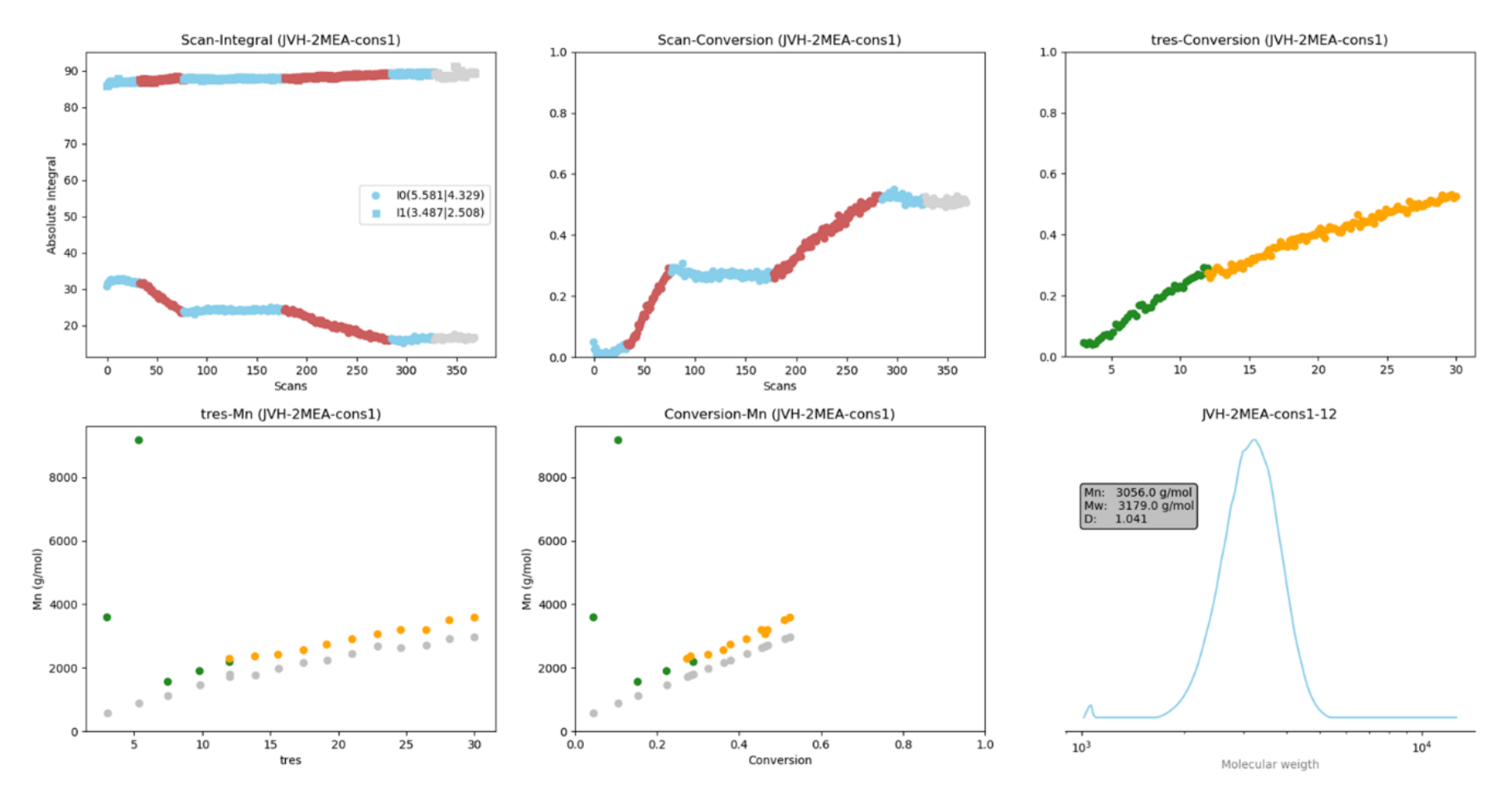

<span id="page-29-0"></span>*Figure S 18 Overview of raw data plots created by the software for real-time monitoring of reaction progress.* 

# <span id="page-30-0"></span>Data Cleaning

A Python script is written to detect outliers and other abnormalities in data collection and analysis (**[Figure S 19](#page-30-2)**-**[Figure S 22](#page-33-0)**). The only input that needs to be given by the user is the experiment folder. The script is able to extract all relevant data from the csv files, highlighting the importance of standardized data formats and storing of metadata. Overview plots are saved in the experiment folder. A detailed explanation of the data cleaning algorithm is given in the main paper.

## <span id="page-30-1"></span>NMR data

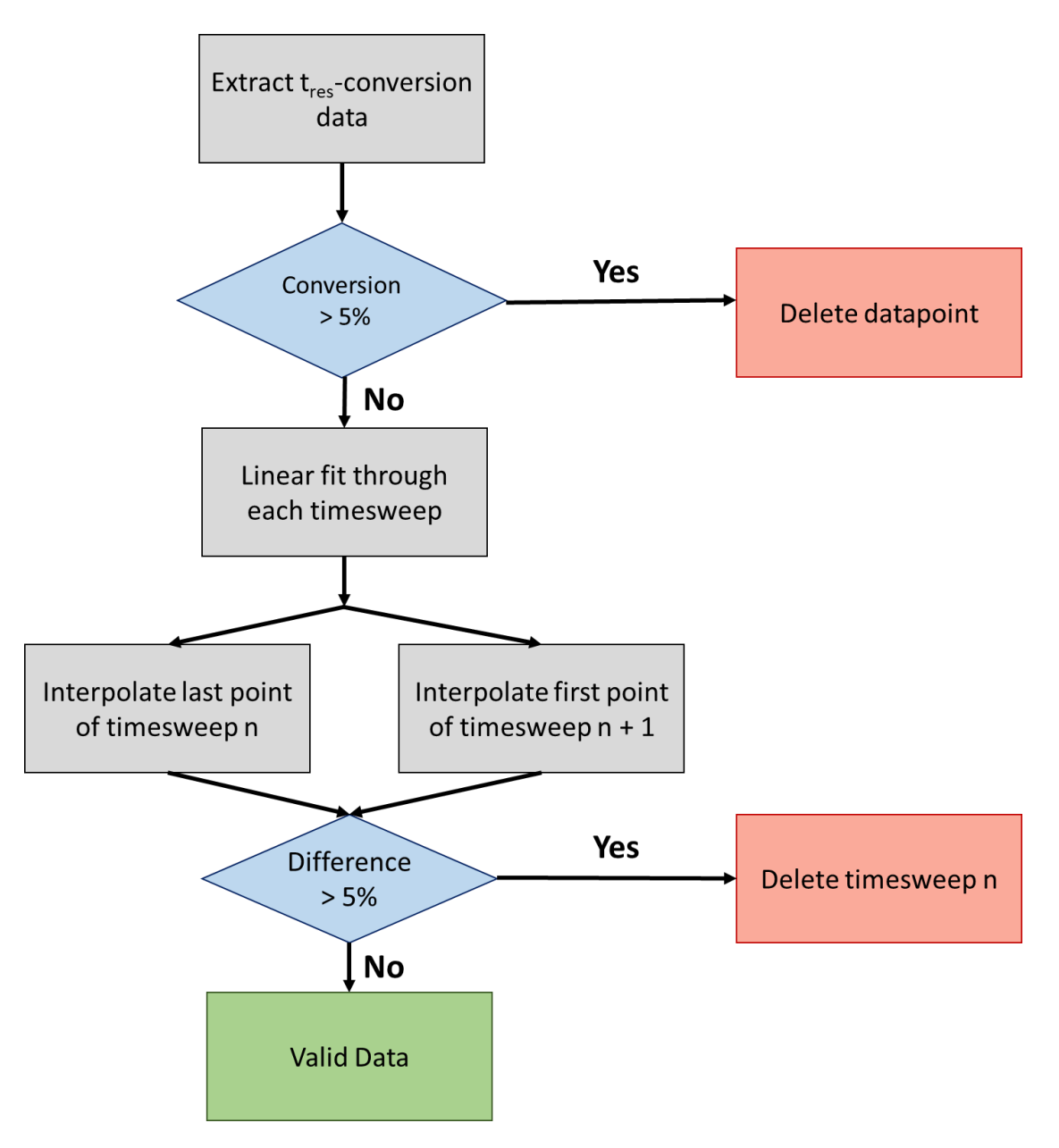

<span id="page-30-2"></span>**Figure S 19** Flow chart of NMR data cleaning algorithm as described in main paper.

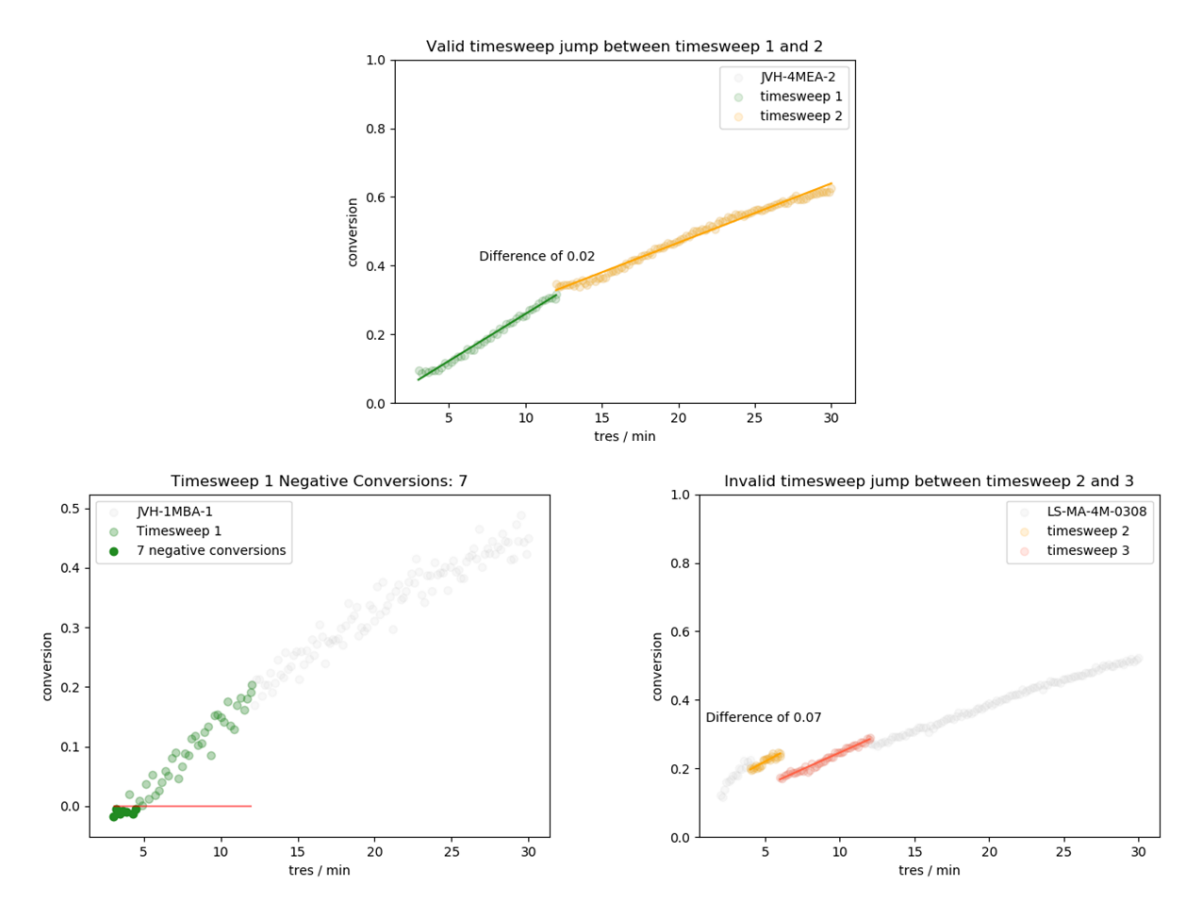

*Figure S 20 Raw output plots generated by the cleaning algorithm. Top: Valid kinetic plot with timesweep jump of 2% and no negative conversion. Bottom – left: Negative Conversion (7 datapoints) detected by the algorithm. Bottom – right: Invalid timesweep jump of 7% conversion detected by the algorithm.* 

| Timesweep n            | 4 minutes to 6 minutes      | 3 minutes to 12 minutes  |
|------------------------|-----------------------------|--------------------------|
| Timesweep n+1          | 6 minutes to 12 minutes     | 12 minutes to 30 minutes |
| Fit Timesweep n        | $y = 2.3x + 10.3$           | $y = 2.7 x - 1.4$        |
| Fit Timesweep n+1      | $y = 1.9x + 5.1$            | $y = 1.7x + 12.1$        |
| Last on timesweep n    | 24                          | 31                       |
| First on timesweep n+1 | 17                          | 33                       |
| <b>Difference</b>      |                             |                          |
| <b>Threshold</b>       |                             |                          |
| <b>Validation</b>      | INVALID; delete timesweep n | <b>VALID</b>             |

*Table S 15 Detailed overview of the data cleaning algorithm for timesweep jumps.*

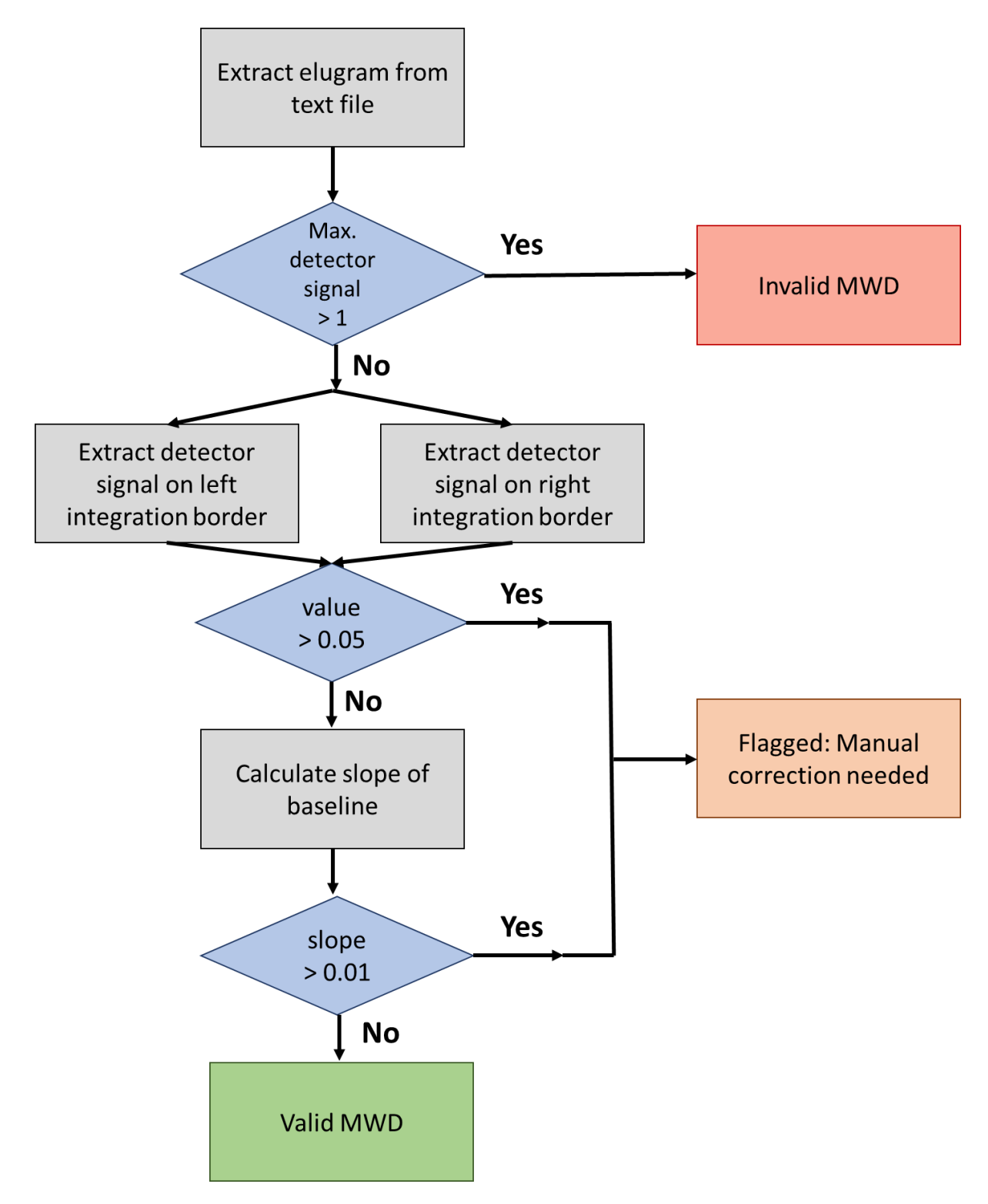

*Figure S 21* Flow chart of SEC data cleaning algorithm as described in main paper.

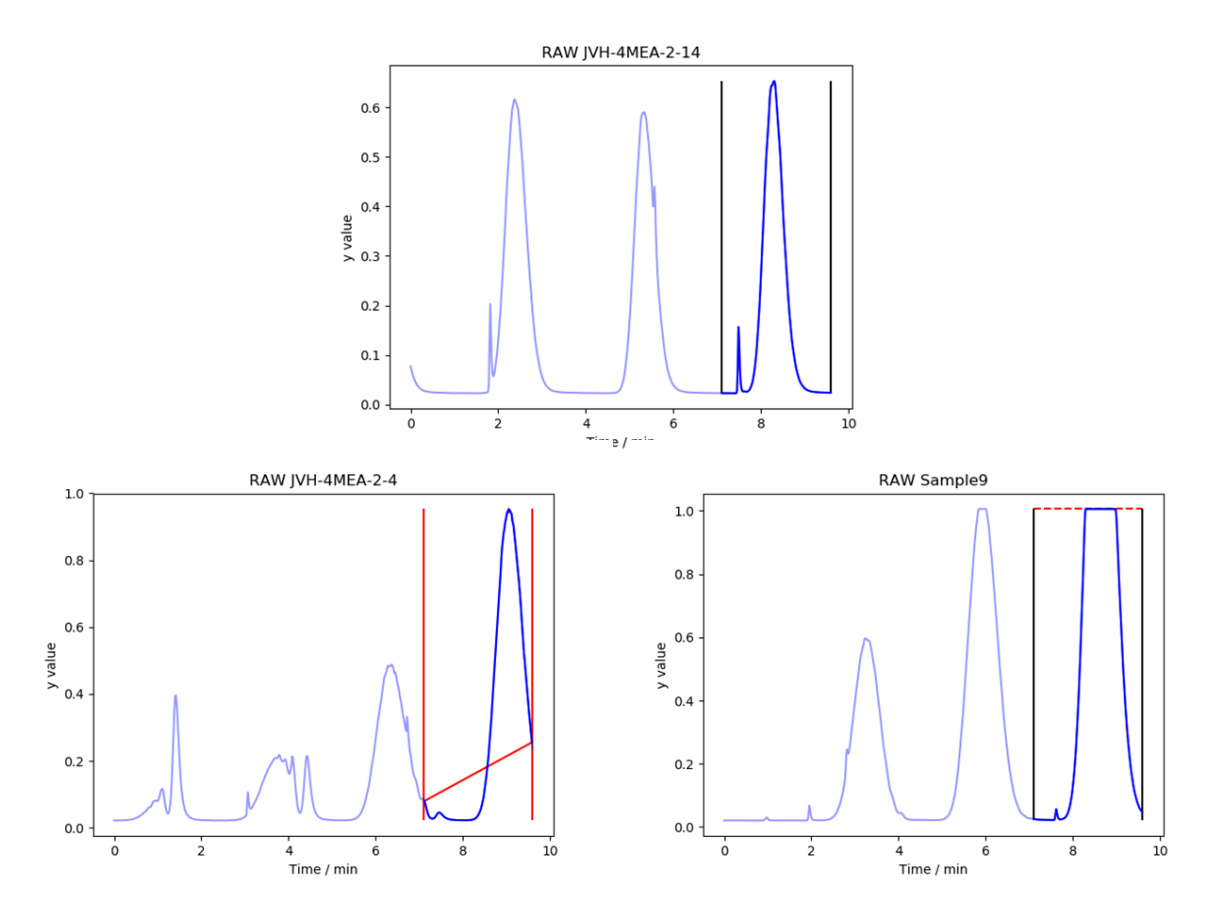

<span id="page-33-0"></span>*Figure S 22 Raw output plots generated by the cleaning algorithm. Top: Valid MWD with correct integration borders and no saturation of detector. Bottom - left: Invalid MWD with incorrect integration borders and thus inaccurate baseline detected by the algorithm and flagged for manual correction. Bottom – right: Invalid MWD with saturation of the detector detected by the algorithm and deleted from the data set.* 

# <span id="page-34-0"></span>Overview of data

After data cleaning and manual correction of flagged datapoints, the final dataset can be presented in three summary plots. Similar to the data cleaning algorithm, the developed Python script only asks for the experiment folder as input parameter and is able to extract all relevant data from the saved csv files. With one click, summary plots and quantitative analysis of >250 datapoints is provided. This allows the operator the interpreted a large set of data on the spot.

The 'Data Overview' algorithm was used for all the individual screening reactions (**[Figure S 23](#page-36-0)**-**[Figure](#page-44-0)  [S 30](#page-44-0)**). Three plots are generated:

**SEC Overview –** Overlay of all molecular weight distributions. Different colours indicate different timesweeps**.** A clear in increase in molecular weight is observed in all reactions, indicating a successful polymerization.

**Conversion-DP –** Summary conversion-DP plot. Degree of polymerisation (DP) values are calculated from the corrected  $M_n$  and the molecular weight of the monomer and RAFT agent, as extracted from the solution csv file. Invalid datapoints are shaded and only valid data is highlighted (full purple in plots). As DP 50 was targeted in all polymerizations, ideally, a linear fit through the valid data points should extrapolate to (1,50), i.e. DP50 at 100% conversion. Fits are saved in a separate text file.

**First order plot –** First order plots visualize the kinetics of the polymerisation. Each datapoint is therefore converted via:

 $\ln([M]_0/[M]) = \ln(1/1 - conversion)$ 

Invalid datapoints are shaded and only valid data is highlighted (full green in plots). In addition to a raw linear fit of all the data, a corrected linear fit is calculated based only on the valid data points. Both fits are saved in separate text files.

Finally, all the slopes of the corrected first order plots are manually summarized to plot the final carbon chain length dependence on the rate of polymerization (**[Figure S 31](#page-45-0)**).

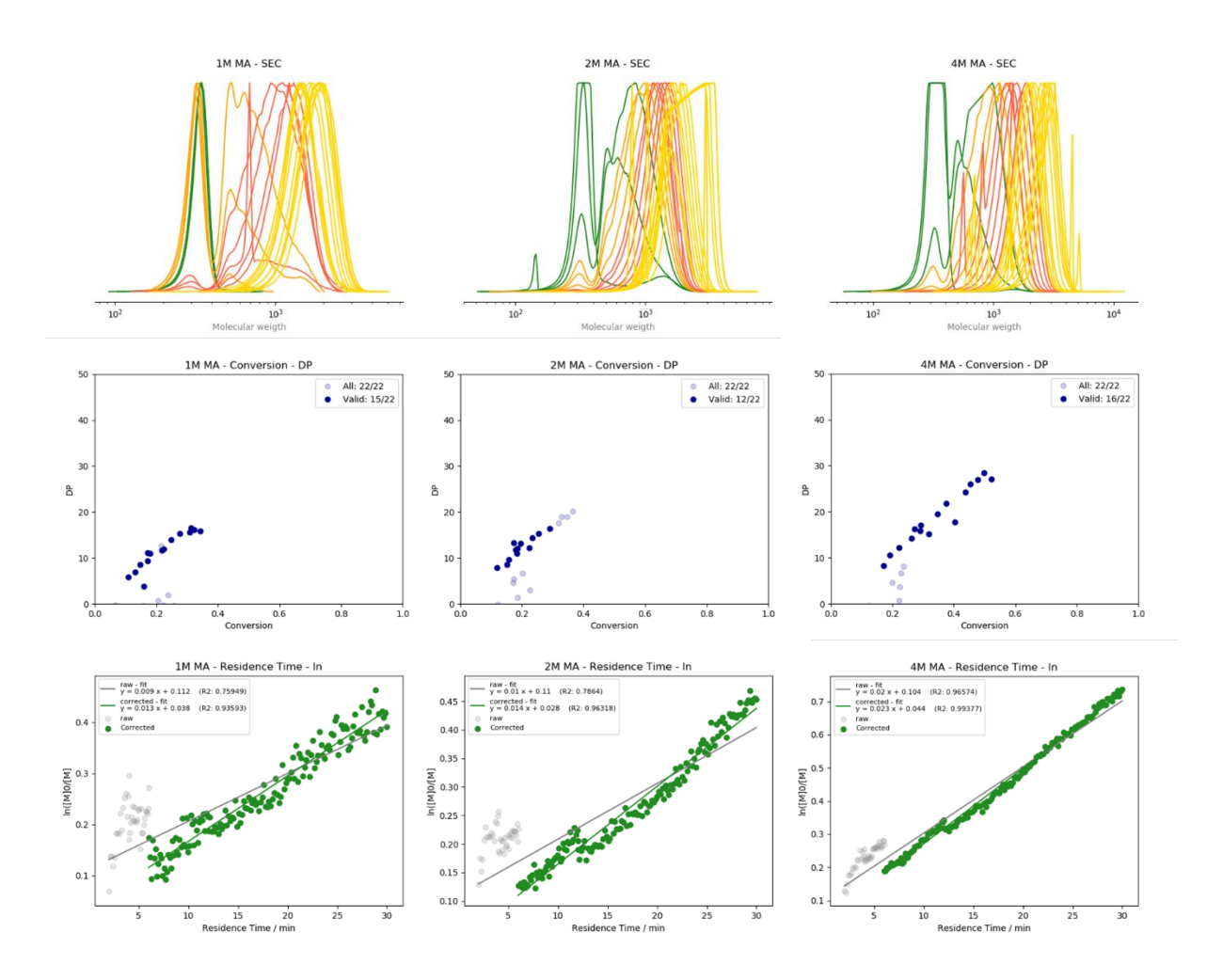

|                  |           | 1M                           |           | 2M                           |           | 4M                           |
|------------------|-----------|------------------------------|-----------|------------------------------|-----------|------------------------------|
| $t_{res}$ (min.) | Conv. (%) | $M_n$ (g·mol <sup>-1</sup> ) | Conv. (%) | $M_n$ (g·mol <sup>-1</sup> ) | Conv. (%) | $M_n$ (g·mol <sup>-1</sup> ) |
| $\overline{2}$   | 6.7       | 312                          | 12.1      | 329.8                        | 12.2      | 298.9                        |
| 3.5583           | 22.2      | 310.3                        | 18.5      | 450.6                        | 22.2      | 391.7                        |
| 4                | 25.7      | 306.1                        | 22.6      | 584.2                        | 22.5      | 641.6                        |
| 4                | 15.7      | 307.2                        | 17.1      | 727.6                        | 20        | 730                          |
| 5.0389           | 20.6      | 397.2                        | 17.4      | 800.5                        | 22.8      | 897.8                        |
| 6                | 23.8      | 491.1                        | 20.2      | 899.3                        | 23.5      | 1032                         |
| 6                | 16        | 660.1                        | 11.9      | 1004                         | 17.2      | 1038                         |
| 7.5583           | 10.8      | 831.3                        | 15.1      | 1061                         | 19.2      | 1234                         |
| 8.975            | 13.2      | 926.5                        | 15.7      | 1160                         | 22.2      | 1381                         |
| 10.5333          | 14.7      | 1058                         | 18.2      | 1270                         | 26.1      | 1555                         |
| 12               | 17.1      | 1135                         | 18.6      | 1366                         | 29.1      | 1693                         |
| 12               | 17.1      | 1283                         | 17.3      | 1475                         | 27.3      | 1732                         |
| 13.87            | 17.9      | 1274                         | 17.9      | 1345                         | 29.2      | 1803                         |
| 15.57            | 21.8      | 1327                         | 19.6      | 1456                         | 31.8      | 1642                         |
| 17.44            | 22.4      | 1360                         | 22.4      | 1376                         | 34.6      | 2011                         |
| 19.14            | 21.5      | 1416                         | 23.4      | 1566                         | 37.5      | 2216                         |
| 21.01            | 24.7      | 1527                         | 25.4      | 1654                         | 40.4      | 1857                         |
| 22.88            | 27.6      | 1653                         | 29        | 1747                         | 43.7      | 2431                         |
| 24.58            | 31.3      | 1761                         | 31.8      | 1846                         | 45.3      | 2581                         |
| 26.45            | 30.9      | 1672                         | 32.8      | 1965                         | 47.9      | 2672                         |
| 28.15            | 34.3      | 1702                         | 34.7      | 1972                         | 49.9      | 2805                         |
| 30               | 32.3      | 1718                         | 36.4      | 2077                         | 52.1      | 2683                         |

<span id="page-36-0"></span>*Figure S 23 Automated screening of methyl acrylate polymerization (0.005M AIBN, 80<sup>o</sup>C, DP<sub>target</sub> = 50, butyl acetate as solvent). Data was acquired via timesweeps of 2 to 4, 4 to 6, 6 to 12 and 12 to 30 minutes.* 

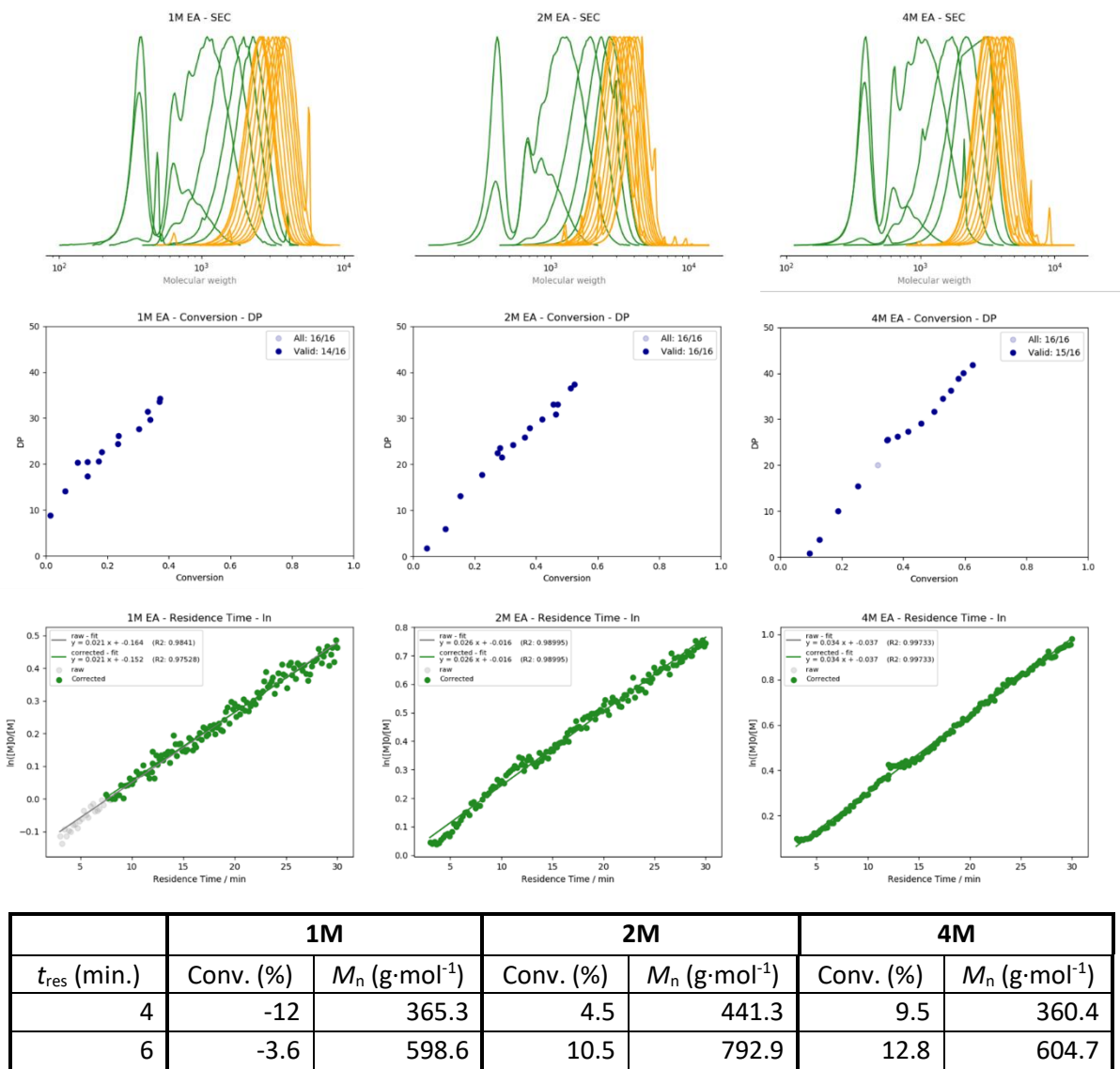

| $\cdot$ es ( | -- <i></i> | , יייי סוייי |      | , יייי סוייי | -- ( <i>.</i> ., | , יייי סוייי |
|--------------|------------|--------------|------|--------------|------------------|--------------|
| 4            | $-12$      | 365.3        | 4.5  | 441.3        | 9.5              | 360.4        |
| 6            | $-3.6$     | 598.6        | 10.5 | 792.9        | 12.8             | 604.7        |
| 8            | 1.5        | 1038         | 15.3 | 1423         | 18.7             | 1142         |
| 10           | 6.2        | 1504         | 22.3 | 1826         | 25.2             | 1623         |
| 12           | 13.5       | 1791         | 28.9 | 2154         | 31.6             | 2029         |
| 12           | 10.3       | 2056         | 27.3 | 2243         | 34.6             | 2504         |
| 13.8         | 13.6       | 2069         | 28.2 | 2343         | 34.9             | 2525         |
| 15.6         | 17.1       | 2071         | 32.5 | 2402         | 38.1             | 2578         |
| 17.4         | 18.1       | 2250         | 36.2 | 2545         | 41.6             | 2681         |
| 19.2         | 23.5       | 2411         | 37.9 | 2728         | 45.7             | 2836         |
| 21           | 23.7       | 2568         | 41.8 | 2896         | 50               | 3066         |
| 22.8         | 30.2       | 2699         | 46.4 | 2993         | 52.8             | 3325         |
| 24.6         | 33.8       | 2889         | 45.5 | 3192         | 55.3             | 3474         |
| 26.4         | 33.1       | 3042         | 47   | 3182         | 57.9             | 3714         |
| 28.2         | 36.8       | 3238         | 51.1 | 3497         | 59.4             | 3824         |
| 30           | 37         | 3301         | 52.4 | 3578         | 62.4             | 3973         |

*Figure S 24* Automated screening of ethyl acrylate polymerization (0.005M AIBN, 80<sup>°</sup>C, DP<sub>target</sub> = 50, *butyl acetate as solvent). Data was acquired via timesweeps of 4 to 12 and 12 to 30 minutes.*

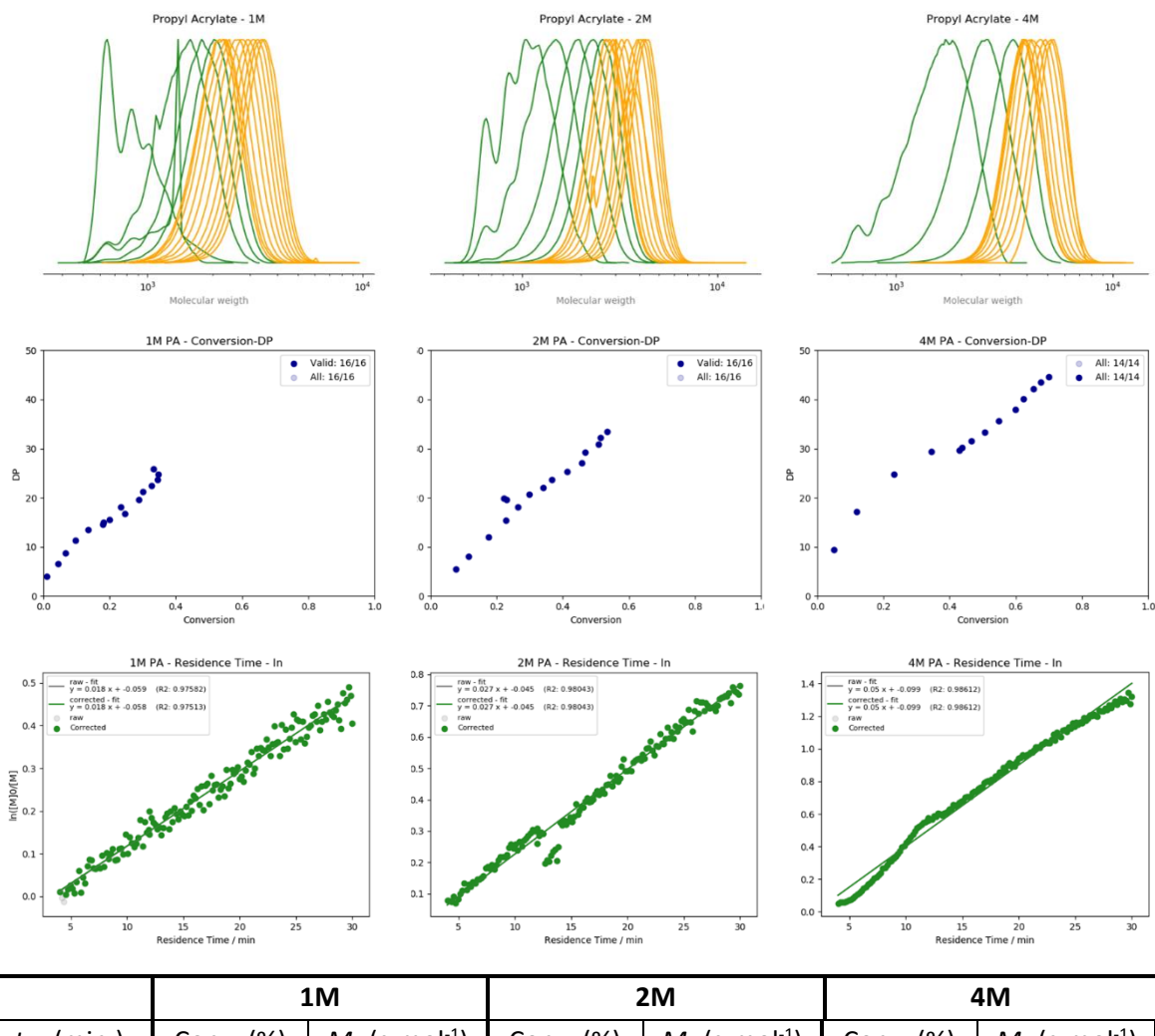

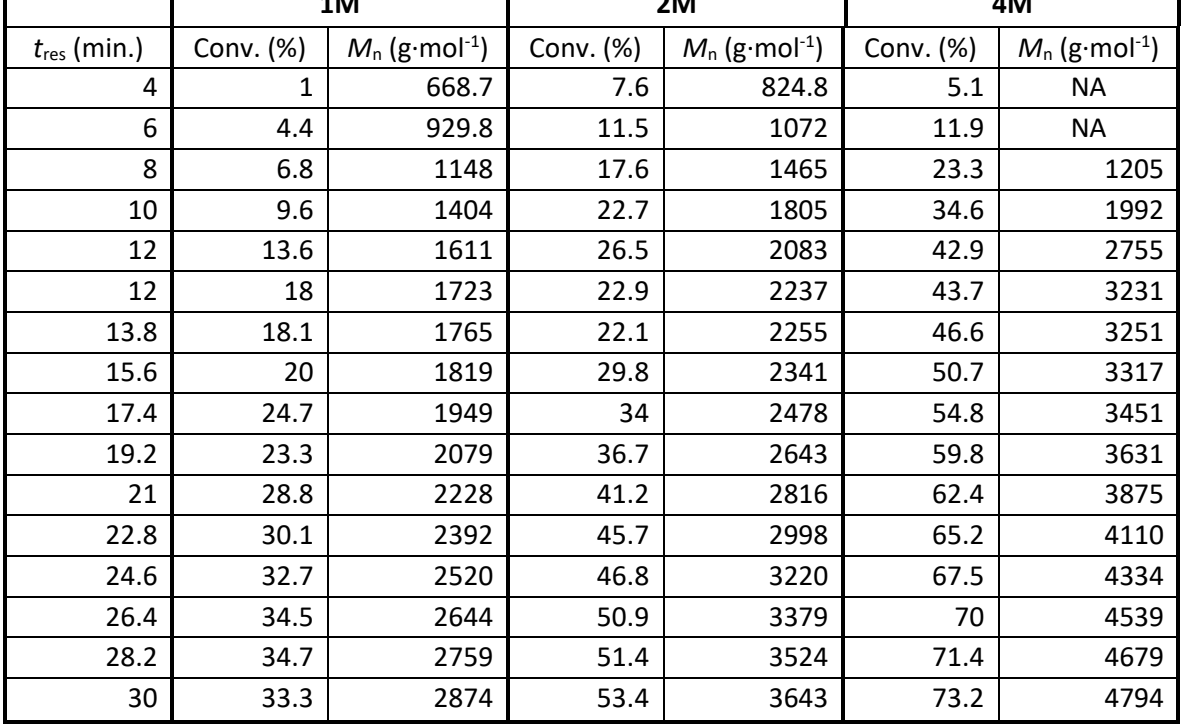

Ī

*Figure S 25* Automated screening of propyl acrylate polymerization (0.005M AIBN, 80<sup>°</sup>C, DP<sub>target</sub> = 50, *butyl acetate as solvent). Data was acquired via timesweeps of 4 to 12 and 12 to 30 minutes.*

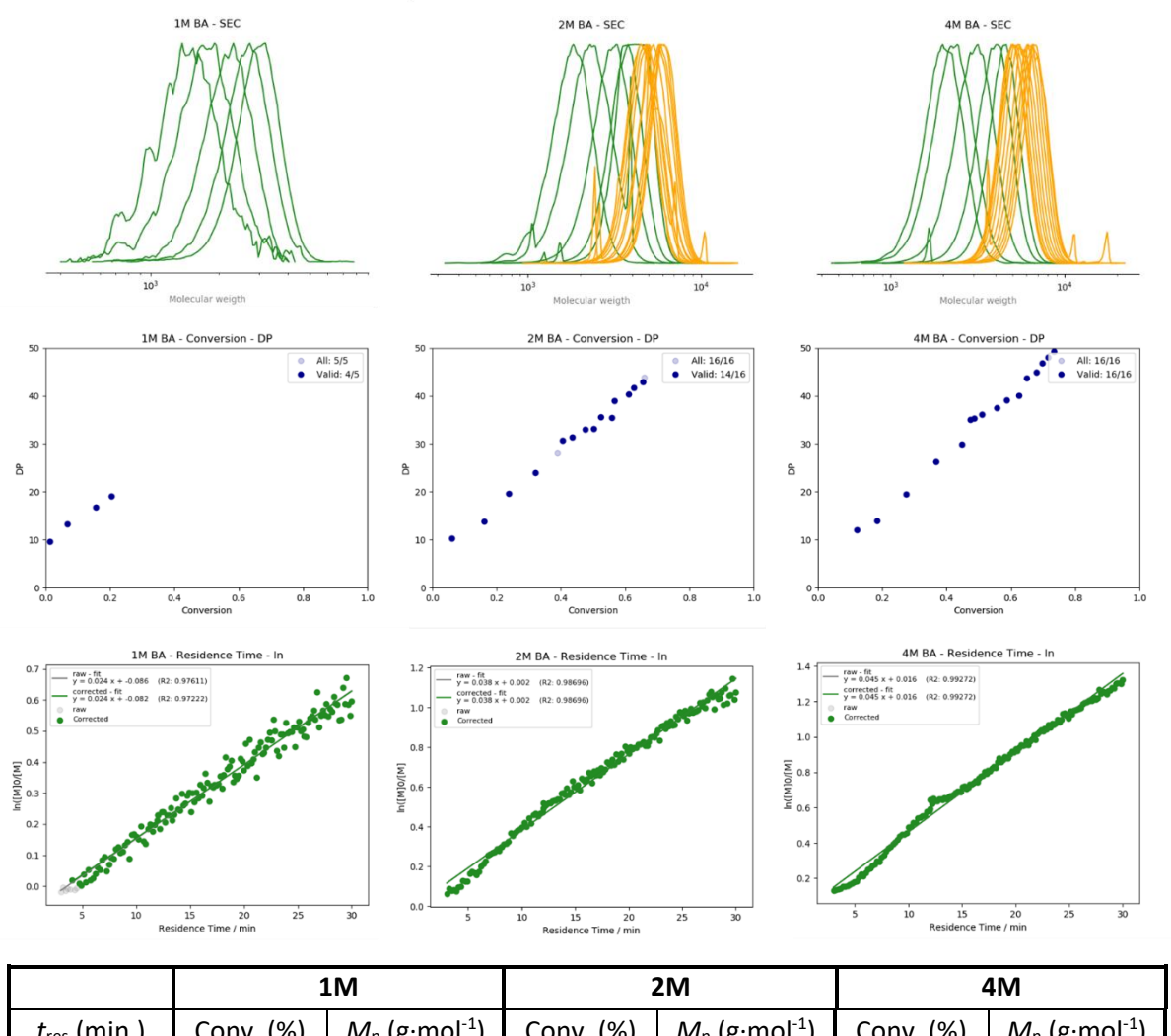

|                  |           | TIAI                         |           | ZIVI                         |           | 4 IVI                        |
|------------------|-----------|------------------------------|-----------|------------------------------|-----------|------------------------------|
| $t_{res}$ (min.) | Conv. (%) | $M_n$ (g·mol <sup>-1</sup> ) | Conv. (%) | $M_n$ (g·mol <sup>-1</sup> ) | Conv. (%) | $M_n$ (g·mol <sup>-1</sup> ) |
| 4                | $-1.8$    | 1133                         | 6         | 1425                         | 12.2      | 1626                         |
| 6                | 1.2       | 1340                         | 16        | 1821                         | 18.4      | 1835                         |
| 8                | 6.7       | 1764                         | 23.8      | 2474                         | 27.5      | 2465                         |
| 10               | 15.4      | 2155                         | 32.1      | 2974                         | 36.7      | 3240                         |
| 12               | 20.4      | 2416                         | 38.8      | 3444                         | 44.7      | 3662                         |
| 12               | 20.4      | <b>NA</b>                    | 40.5      | 3753                         | 47.5      | 4249                         |
| 13.8             | 22        | ΝA                           | 43.6      | 3836                         | 48.6      | 4294                         |
| 15.6             | 26.1      | <b>NA</b>                    | 47.5      | 4015                         | 51.1      | 4385                         |
| 17.4             | 27.8      | <b>NA</b>                    | 50.2      | 4030                         | 55.6      | 4545                         |
| 19.2             | 30        | <b>NA</b>                    | 52.5      | 4318                         | 58.6      | 4725                         |
| 21               | 35.1      | <b>NA</b>                    | 55.8      | 4299                         | 62.4      | 4831                         |
| 22.8             | 39.4      | <b>NA</b>                    | 56.6      | 4715                         | 64.8      | 5260                         |
| 24.6             | 40.1      | <b>NA</b>                    | 61        | 4875                         | 67.9      | 5399                         |
| 26.4             | 43.3      | ΝA                           | 62.7      | 5031                         | 69.7      | 5632                         |
| 28.2             | 43        | <b>NA</b>                    | 65.4      | 5173                         | 71.6      | 5762                         |
| 30               | 45        | <b>NA</b>                    | 65.9      | 5274                         | 73.4      | 5918                         |

*Figure S 26 Automated screening of butyl acrylate polymerization (0.005M AIBN, 80<sup>°</sup>C, DP<sub>target</sub> = 50, butyl acetate as solvent). Data was acquired via timesweeps of 4 to 12 and 12 to 30 minutes.*

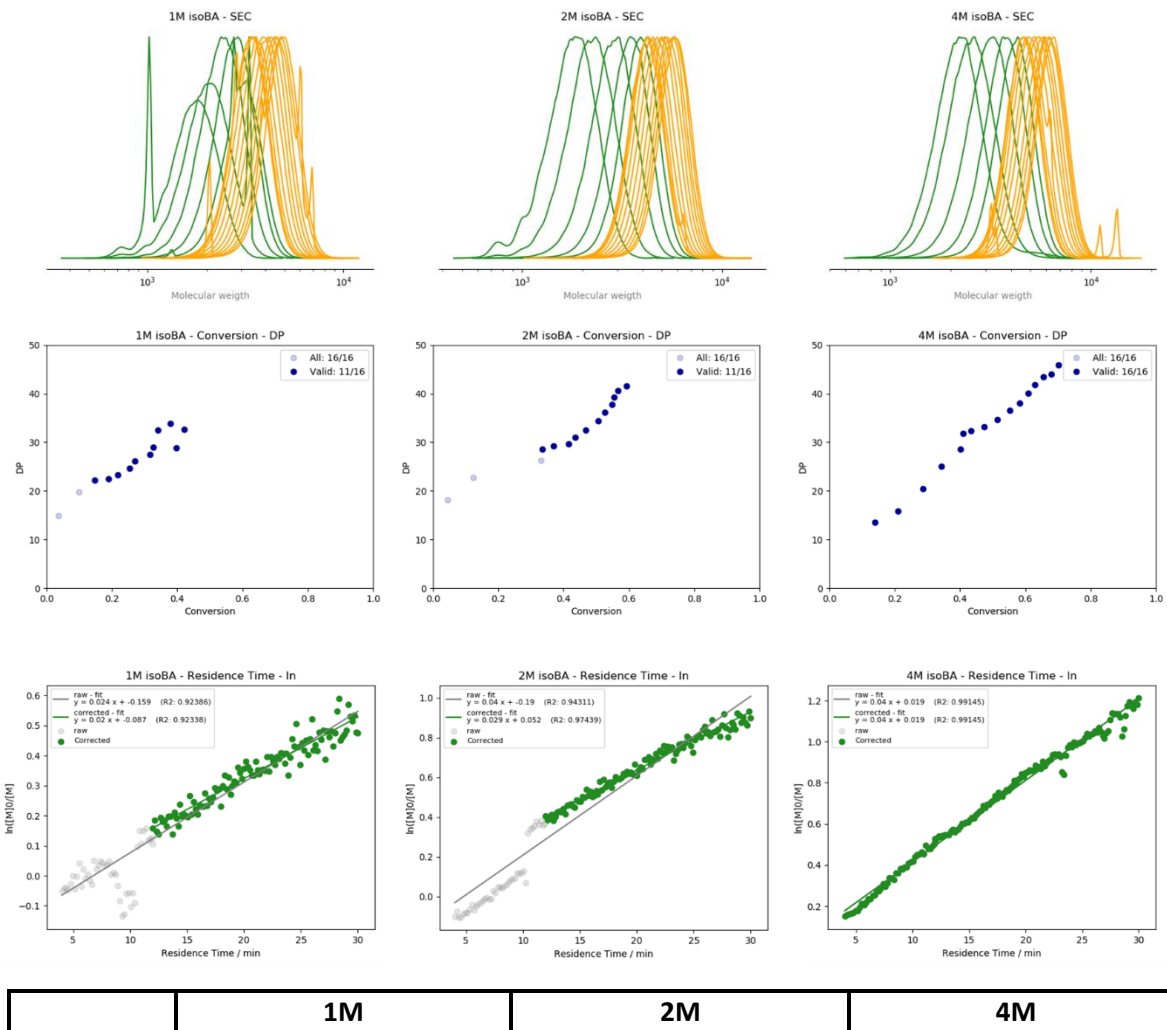

|                  |           | 1M                           |           | 2M                           |           | 4M                           |
|------------------|-----------|------------------------------|-----------|------------------------------|-----------|------------------------------|
| $t_{res}$ (min.) | Conv. (%) | $M_n$ (g·mol <sup>-1</sup> ) | Conv. (%) | $M_n$ (g·mol <sup>-1</sup> ) | Conv. (%) | $M_n$ (g·mol <sup>-1</sup> ) |
| 4                | $-5.3$    | 1288                         | $-10.7$   | 1409                         | 14        | 1789                         |
| 6                | $-0.8$    | 1654                         | $-3.9$    | 1774                         | 21        | 2048                         |
| 8                | 3.7       | 1939                         | 4.5       | 2318                         | 28.6      | 2566                         |
| 10               | $-10.9$   | 2266                         | 12.2      | 2839                         | 34.3      | 3094                         |
| 12               | 9.9       | 2499                         | 33.1      | 3233                         | 40.1      | 3510                         |
| 12               | 14.7      | 2770                         | 33.4      | 3507                         | 41        | 3887                         |
| 13.8             | 19        | 2804                         | 36.9      | 3578                         | 43.4      | 3937                         |
| 15.6             | 21.8      | 2901                         | 41.6      | 3635                         | 47.4      | 4035                         |
| 17.4             | 25.4      | 3048                         | 43.5      | 3785                         | 51.5      | 4201                         |
| 19.2             | 27.1      | 3221                         | 46.7      | 3963                         | 55.2      | 4423                         |
| 21               | 31.6      | 3381                         | 50.5      | 4177                         | 58.3      | 4607                         |
| 22.8             | 32.7      | 3556                         | 52.6      | 4386                         | 60.9      | 4834                         |
| 24.6             | 39.7      | 3536                         | 54.9      | 4571                         | 63        | 5037                         |
| 26.4             | 34.1      | 3963                         | 55.4      | 4739                         | 65.6      | 5229                         |
| 28.2             | 42.2      | 3981                         | 56.8      | 4894                         | 67.9      | 5297                         |
| 30               | 37.8      | 4120                         | 59.3      | 5016                         | 70.2      | 5522                         |

*Figure S 27 Automated screening of isobutyl acrylate polymerization (0.005M AIBN, 80<sup>o</sup>C, DP<sub>target</sub> = 50, butyl acetate as solvent). Data was acquired via timesweeps of 4 to 12 and 12 to 30 minutes.*

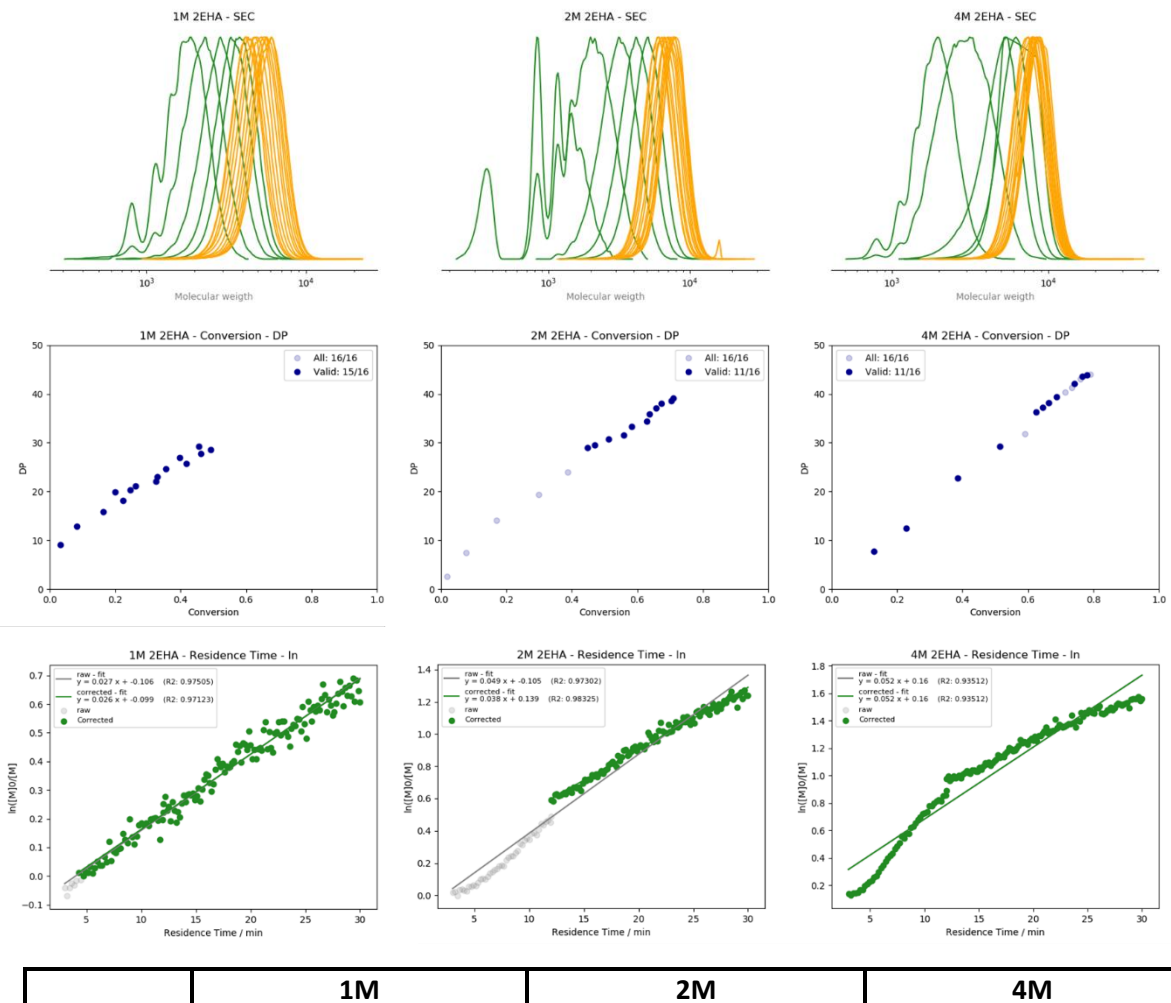

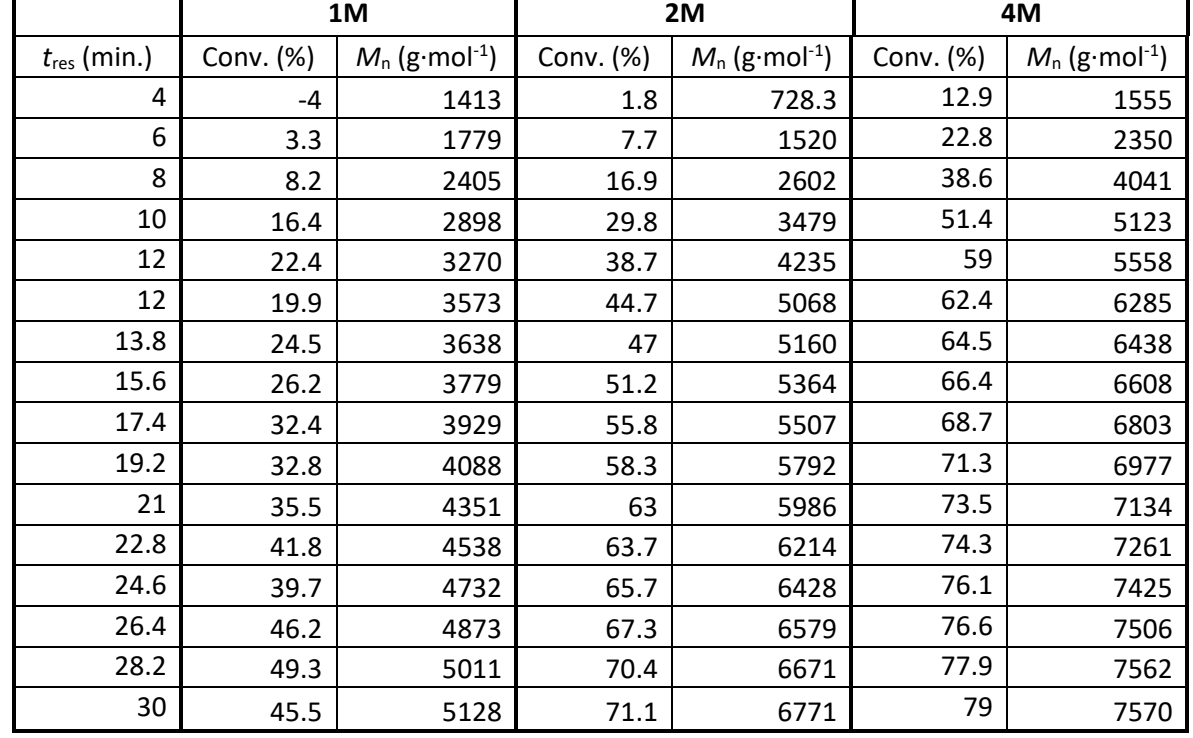

*Figure S 28 Automated screening of 2-ethylhexyl acrylate polymerization (0.005M AIBN, 80<sup>o</sup>C, DP<sub>target</sub> = 50, butyl acetate as solvent). Data was acquired via timesweeps of 4 to 12 and 12 to 30 minutes.* 

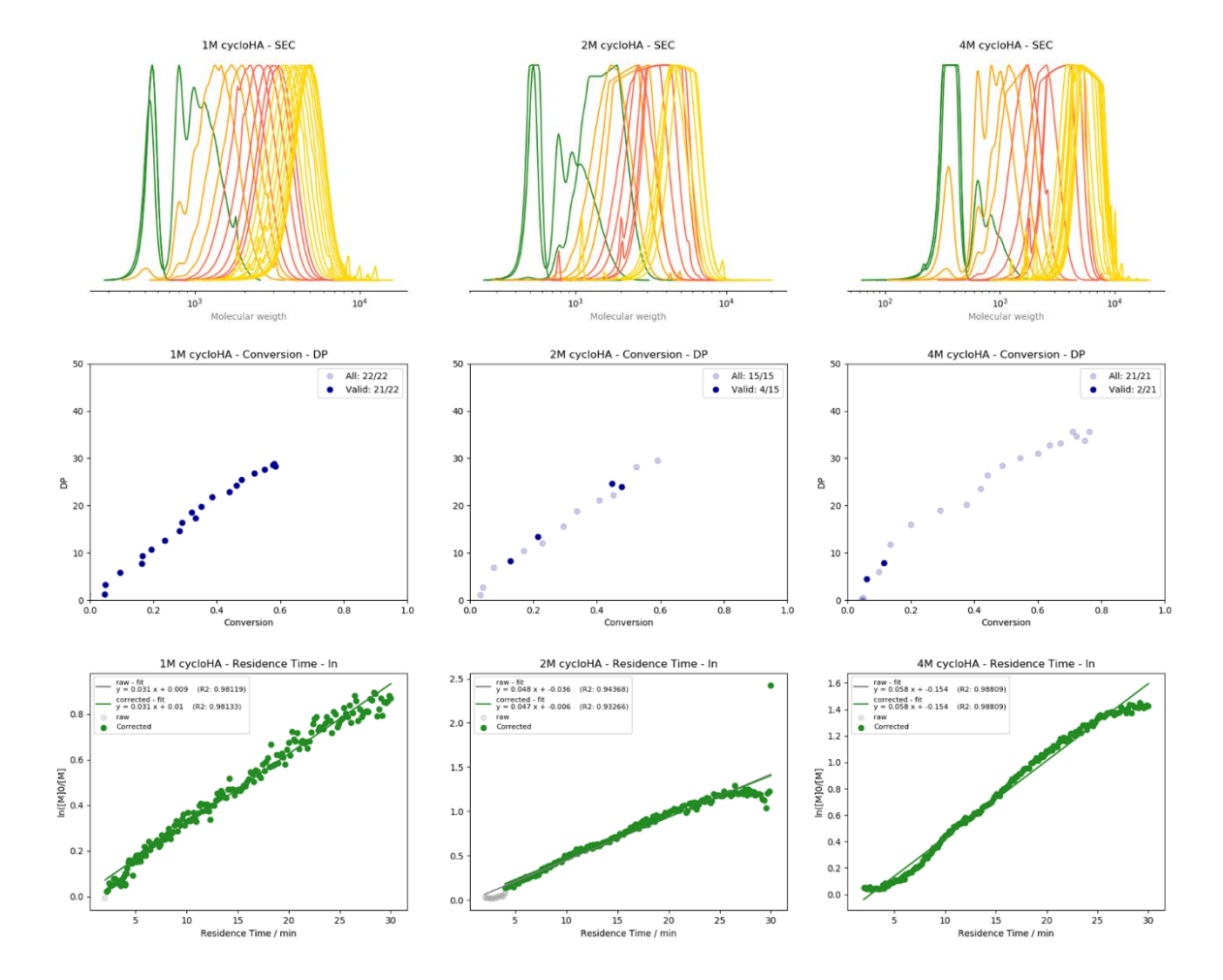

|                  |           | 1M                           |           | 2M                           | 4M        |                              |
|------------------|-----------|------------------------------|-----------|------------------------------|-----------|------------------------------|
| $t_{res}$ (min.) | Conv. (%) | $M_n$ (g·mol <sup>-1</sup> ) | Conv. (%) | $M_n$ (g·mol <sup>-1</sup> ) | Conv. (%) | $M_n$ (g·mol <sup>-1</sup> ) |
| $\overline{2}$   | $-0.6$    | 441.8                        | 3.1       | 423.7                        | 5.1       | 284.9                        |
| 3.5              | 4.7       | 441.2                        | 4.1       | 635.2                        | 4.3       | 282.9                        |
| 4                | 4.8       | 719.5                        | 7.5       | 1202                         | 4.7       | 350.3                        |
| 4                | 9.5       | 1048                         | 12.7      | 1388                         | 6         | 576.3                        |
| 5                | 16.4      | 1320                         | 16.9      | 1679                         | 9.9       | 868.5                        |
| 6                | 16.4      | 1532                         | 22.8      | 1901                         | 11.5      | 1083                         |
| 6                | 19.3      | 1708                         | 21.4      | 2078                         | 13.5      | 1330                         |
| 7.5              | 23.6      | 1967                         | 29.5      | 2382                         | 20        | 1858                         |
| 9                | 28.2      | 2251                         | 33.8      | 2833                         | 29.3      | 2427                         |
| 10.5             | 28.9      | 2489                         | 40.8      | 3148                         | 37.6      | 2842                         |
| 12               | 33.3      | 2620                         | 45.1      | 3297                         | 41.9      | 3006                         |
| 12               | 32        | 2795                         | 44.8      | 3625                         | 44.2      | 3482                         |
| 13.8             | 35.2      | 2959                         | 47.8      | 3534                         | 48.8      | 3873                         |
| 15.6             | 38.5      | 3231                         | 52.4      | 4118                         | 54.4      | 4153                         |
| 17.4             | 43.9      | 3378                         | 59.1      | 4310                         | 60        | 4392                         |
| 19.2             | 46.2      | 3583                         | 61        | 4561                         | 63.7      | 4524                         |
| 21               | 47.7      | 3752                         | 63.5      | <b>NA</b>                    | 67.2      | 4760                         |
| 22.8             | 51.8      | 3940                         | 65.8      | <b>NA</b>                    | 70.9      | 4821                         |
| 24.6             | 55.1      | 4053                         | 69.3      | <b>NA</b>                    | 72.1      | 5164                         |
| 26.4             | 58.5      | 4140                         | 72.5      | <b>NA</b>                    | 74.9      | 5021                         |
| 28.2             | 57.7      | 4169                         | 69.9      | <b>NA</b>                    | 76.2      | 4892                         |
| 30               | 58.1      | 4214                         | 91.1      | <b>NA</b>                    | 76        | 5164                         |

*Figure S 29 Automated screening of cyclohexyl acrylate polymerization (0.005M AIBN, 80<sup>°</sup>C, DP<sub>target</sub> = 50, butyl acetate as solvent). Data was acquired via timesweeps of 2 to 4, 4 to 6, 6 to 12 and 12 to 30 minutes.*

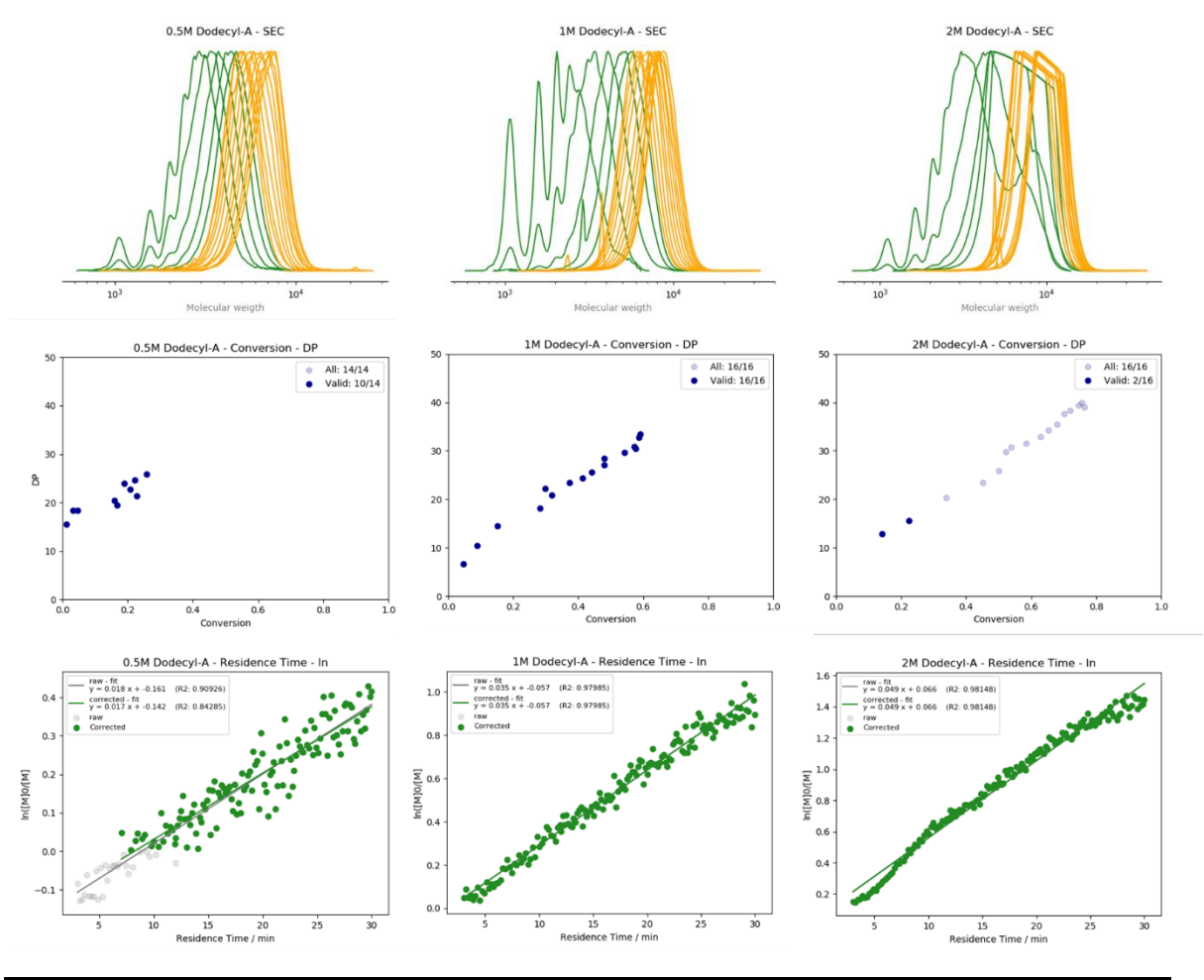

|                  | 0.5M      |                              | 1M        |                              | 2M        |                              |
|------------------|-----------|------------------------------|-----------|------------------------------|-----------|------------------------------|
| $t_{res}$ (min.) | Conv. (%) | $M_n$ (g·mol <sup>-1</sup> ) | Conv. (%) | $M_n$ (g·mol <sup>-1</sup> ) | Conv. (%) | $M_n$ (g·mol <sup>-1</sup> ) |
| 4                | $-8.8$    | 2174                         | 4.6       | 1660                         | 14.1      | 2994                         |
| 6                | $-12.5$   | 2574                         | 8.8       | 2462                         | 22.3      | 3581                         |
| 8                | $-3.9$    | 3089                         | 15.2      | 3361                         | 33.8      | 4606                         |
| 10               | 1.3       | 3568                         | 28.1      | 4126                         | 45.2      | 5291                         |
| 12               | $-3.1$    | 3904                         | 31.8      | 4726                         | 50        | 5834                         |
| 12               | 3.3       | 4184                         | 29.9      | 5033                         | 52.2      | 6690                         |
| 13.8             | 4.5       | 4204                         | 37.3      | 5280                         | 53.8      | 6880                         |
| 15.6             | 16.7      | 4419                         | 41.4      | 5491                         | 58.5      | 7078                         |
| 17.4             | 15.9      | 4627                         | 44.1      | 5769                         | 63        | 7367                         |
| 19.2             | 22.8      | 4843                         | 48        | 6093                         | 65.3      | 7676                         |
| 21               | 20.7      | 5150                         | 48        | 6374                         | 67.9      | 7935                         |
| 22.8             | 18.9      | 5419                         | 54.1      | 6656                         | 70.1      | 8408                         |
| 24.6             | 22.2      | 5567                         | 57.3      | 6912                         | 71.9      | 8563                         |
| 26.4             | 25.8      | 5832                         | 57.7      | 6847                         | 74.6      | 8811                         |
| 28.2             | 31.2      | 6012                         | 58.7      | 7343                         | 75.6      | 8926                         |
| 30               | 34        | 6129                         | 59.1      | 7488                         | 76.5      | 8731                         |

<span id="page-44-0"></span>*Figure S 30 Automated screening of dodecyl acrylate polymerization (0.005M AIBN, 80⁰C, DPtarget = 50, butyl acetate as solvent). Data was acquired via timesweeps of 4 to 12 and 12 to 30 minutes.*

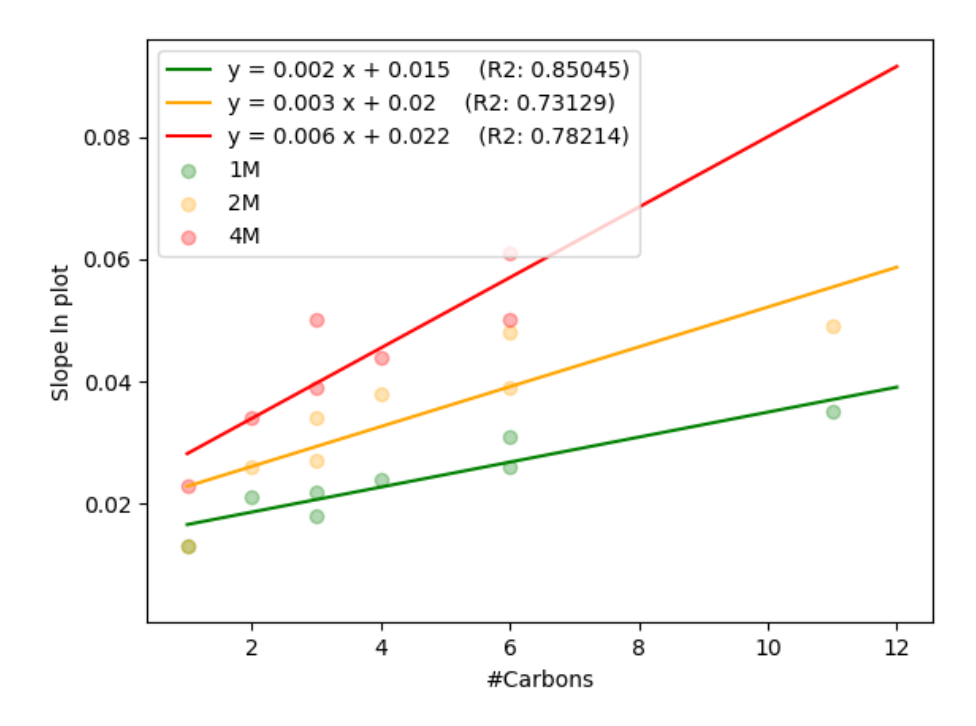

<span id="page-45-0"></span>*Figure S 31 Raw overview plot of meta-analysis.* 

| <b>Monomer</b>                              | # carbons | <b>Rate of Polymerization</b> |         |           |  |
|---------------------------------------------|-----------|-------------------------------|---------|-----------|--|
|                                             |           | 1 Molar                       | 2 Molar | 4 Molar   |  |
| Methyl acrylate                             | 1         | 0.013                         | 0.013   | 0.023     |  |
| <b>Ethyl Acrylate</b>                       | 2         | 0.021                         | 0.026   | 0.034     |  |
| Propyl Acrylate                             | 3         | 0.018                         | 0.027   | 0.05      |  |
| n-butyl Acrylate                            | 4         | 0.024                         | 0.038   | 0.044     |  |
| Iso-butyl Acrylate                          | 4         | 0.021                         | 0.03    | 0.039     |  |
| $\mathcal{P}$<br>ethyl<br>hexyl<br>acrylate | 6         | 0.026                         | 0.039   | 0.05      |  |
| Cyclohexyl<br>acrylate                      | 6         | 0.031                         | 0.048   | 0.061     |  |
| Dodecyl acrylate                            | 11        | 0.035                         | 0.049   | <b>NA</b> |  |

*Table S 16 Raw data of meta-analysis.*

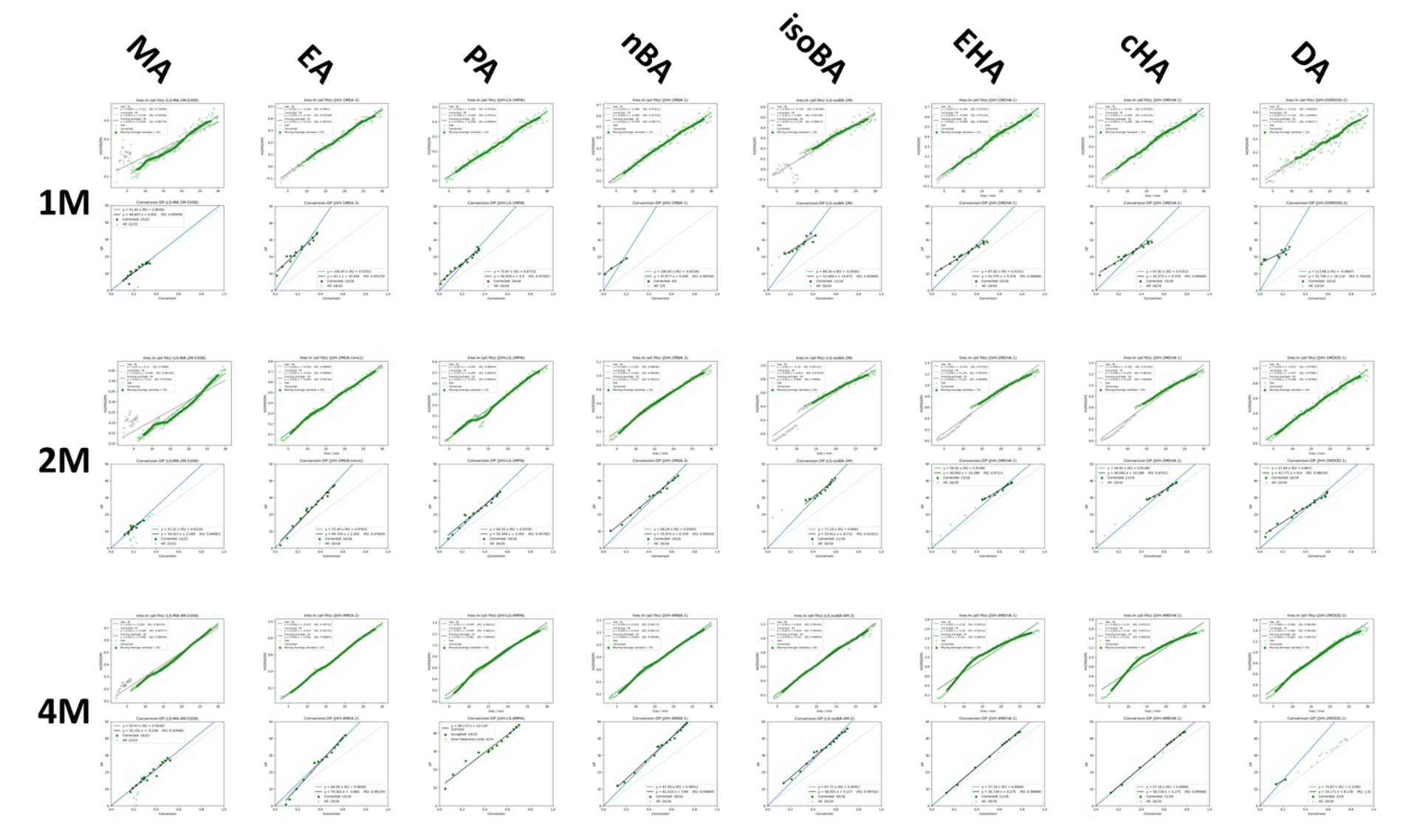

*Figure S 32 Overview of the lab-wide polymerization screening.*

# <span id="page-47-0"></span>References

- [1] C. J. Ferguson, R. J. Hughes, D. Nguyen, B. T. T. Pham, R. G. Gilbert, A. K. Serelis, C. H. Such, B. S. Hawkett, *Macromolecules* **2005**, *38*, 2191–2204.
- [2] H. L. Wagner, *J. Phys. Chem. Ref. Data* **1985**, *14*, 1101–1106.
- [3] C. Barner-Kowollik, S. Beuermann, M. Buback, P. Castignolles, B. Charleux, M. L. Coote, R. A. Hutchinson, T. Junkers, I. Lacík, G. T. Russell, et al., *Polym. Chem.* **2014**, *5*, 204–212.
- [4] J. M. Asua, S. Beuermann, M. Buback, P. Castignolles, B. Charleux, R. G. Gilbert, R. A. Hutchinson, J. R. Leiza, A. N. Nikitin, J.-P. Vairon, et al., *Macromol. Chem. Phys.* **2004**, *205*, 2151–2160.
- [5] J. Van Herck, T. Junkers, *Chemistry–Methods* **2022**, *2*, e202100090.
- [6] M. Rubens, J. Van Herck, T. Junkers, *ACS Macro Lett.* **2019**, 1437–1441.